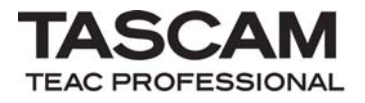

# TASCAM DA-6400/DA-6400dp

CONTROL I/O connector

TELNET protocol specifications

Ver. 1.00

April 2016

TEAC Corporation

# CAUTION

 $\overline{a}$ 

TEAC Corporation (hereafter, "TEAC") permits the use of the protocol described in this specification document with the prerequisite that the customer consents to the following protocol use agreement conditions.

If you do not consent to the following conditions in the protocol use agreement, you may not use this protocol and should return this document to TEAC. Moreover, be aware that violations of any of the following items in the protocol use agreement is an infringement on the rights of TEAC and could result in the termination of further use and be subject to restitution claims, for example.

Protocol use agreement

- 1. This agreement comes into effect from the time the customer starts use of this protocol.
- 2. TEAC grants a nonexclusive and nontransferable "usage" right to the customer in order to develop devices (including software) that are compatible with the covered TASCAM products.
- 3. The acquisition of this document by the customer does not mean that the customer has acquired any rights, titles or interests in this protocol other than what is specified in this use agreement. The customer should recognize that as a written work belonging to TEAC, this document is protected based on the copyright laws of the signatory nations of the Universal Copyright Convention and the Berne Convention for the Protection of Literary and Artistic Works. Without exception, the intellectual property in this protocol belongs to TEAC or a source that provides it to TEAC.
- 4. (1) The customer may not make copies of this specifications document.
	- (2) The customer may not transfer this specifications document to a third party without obtaining prior permission from TEAC.
	- (3) Since confidential information that belongs to TEAC is contained in this specifications document, the customer may not disclose it to a third party without obtaining prior permission from TEAC.
- 5. This specifications document and this protocol are provided as is. TEAC does not provide any guarantee whatsoever that the contents of this specifications document and the protocol are suitable for the specific purpose of the customer or that they are free of error.
- 6. TEAC cannot respond to customer inquiries about the contents of this specifications document.
- 7. TEAC will bear no responsibility for any damages (including business losses, business interruption, loss of business data or other financial damages) arising from the use or inability to use this specifications document or this protocol. This applies even if TEAC is informed about the potential for such damage in advance.

End of Use Agreement

1. Overview

The ETHERNET (TELNET) connector built into the DA-6400/DA-6400dp can be used to control the DA-6400/DA-6400dp from a computer or another external device. In this document, the DA-6400/DA-6400dp is called the "controlled device". The external device used to control it is called the "controlling device".

2. Command format

Command format overview

The command format is as follows.

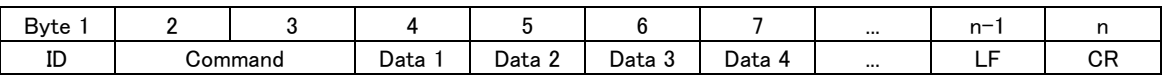

Commands start with an "ID" and end with a linefeed (LF) and a carriage return (CR), and are based on ASCII format. However, the characters used in project names, for example, use UTF-8.

Machine ID (ID) will be explained below.

Commands are expressed as two-byte ASCII.

For details about the data, see the explanation of each command. For commands that use data values from 0–9 and A–F, uppercase letters are used for A–F.

#### Command examples

Example 1: Sending a PLAY command to a controlled device with Machine ID = 0

When stopped or in playback standby, this command will start playback on the controlled device. The play command is "12" and is transmitted as follows.

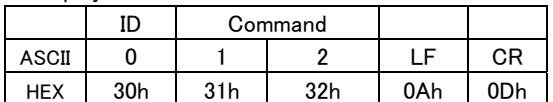

Example 2: Specifying a direct search for take 123 on a controlled device with Machine ID = 0 This will send the "DIRECT TRACK SEARCH PRESET" (23) command for this operation.

Data bytes are formed of two-byte ASCII units.

The take number specification for the "DIRECT TRACK (TAKE) SEARCH PRESET" command is as follows.

- Data 1 Tens digit for specified take number
- Data 2 Ones digit for specified take number
- Data 3 Thousands digit for specified take number
- Data 4 Hundreds digit for specified take number

Therefore, the transmitted command is as follows.

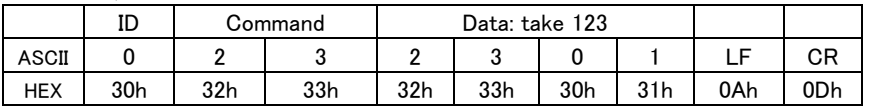

Machine ID (ID)

 $\overline{a}$ 

The unit receives and sends return commands with Machine  $ID = 0$ .

If the unit receives the command with an ID other than 0, the command will be ignored.

If the unit receives an unsupported command, it will return ILLEGAL [F2]

### Command list The list of commands is as follows.

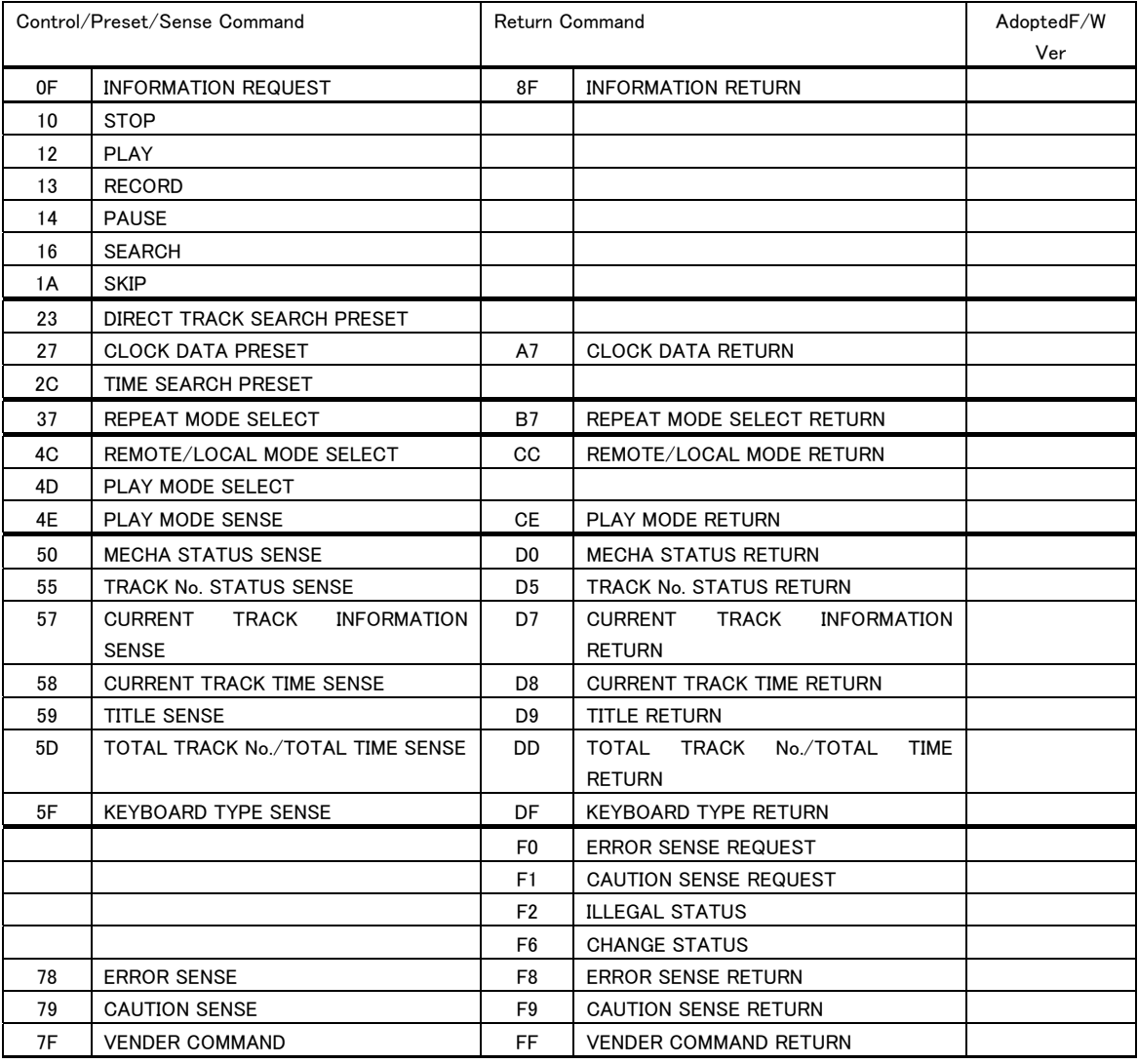

Vender command list

 $\overline{a}$ 

The list of vender commands (Command 7F/FF) is as follows.

Their command codes are indicated as a combination of Command (2-byte), Category Code (2-byte) and Sub Command (2-byte). For details, see the section starting page 31.

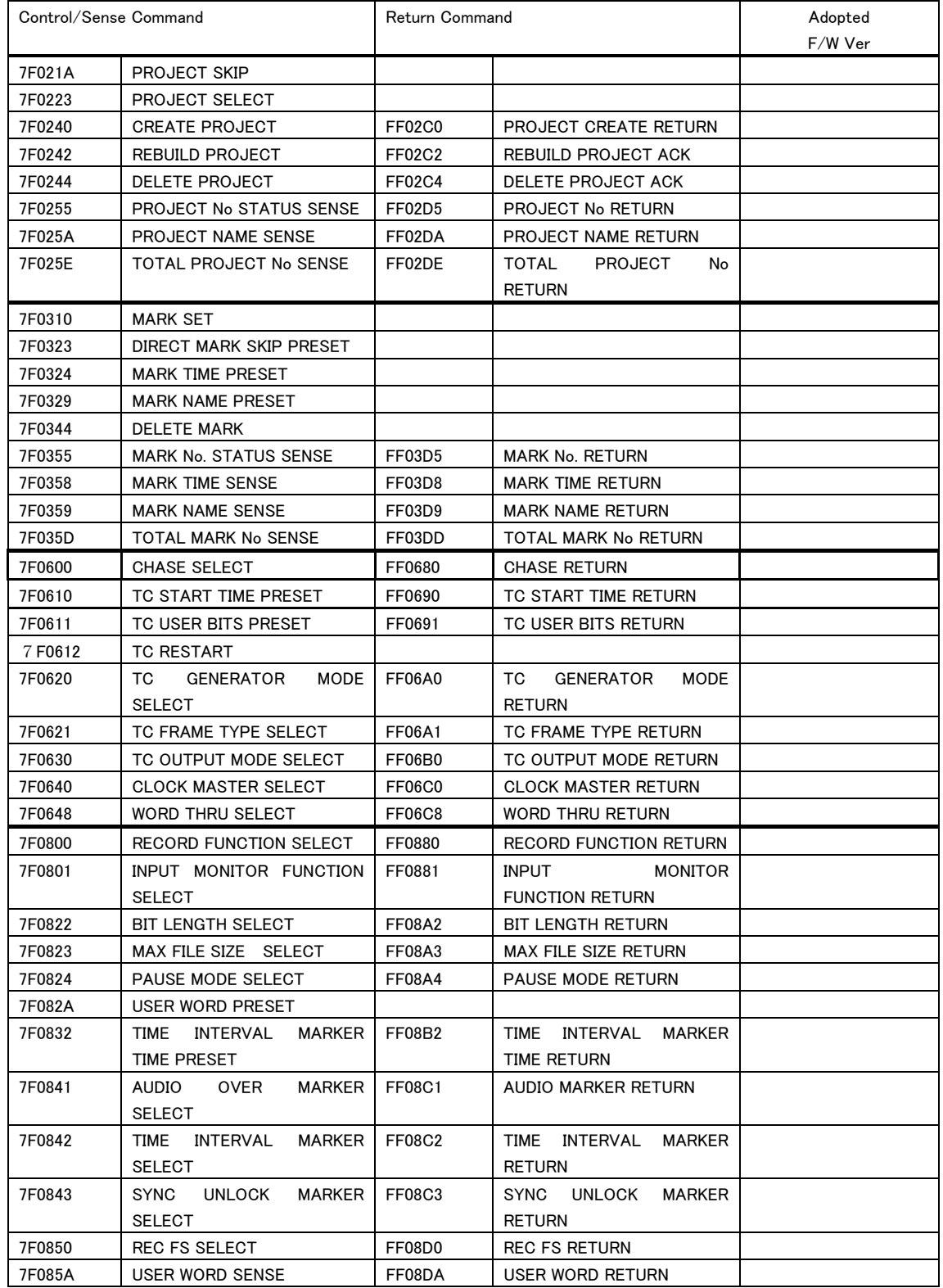

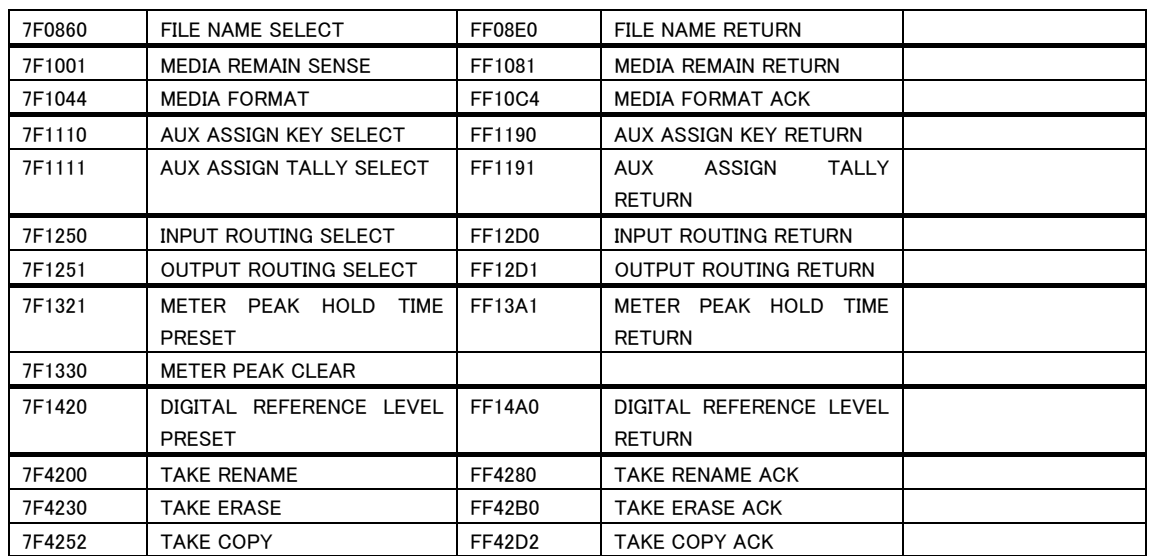

Caution: If no supported version is indicated in the "Adopted F/W Ver." column, ver. 1.30 or later are supported.

Command sequence

Most of the time, the controlled device does not send ACK in response to transport control and data preset commands sent by the controlling device.

The controlled device sends return commands in response to data sense commands that request the return of data values set in the controlled device.

The controlled device also sends notification commands to the controlling device when its status changes, for example from stopped to playing, and when errors and other significant things occur.

Examples of command sequences follow.

Always leave at least 20 ms open between commands.

#### Example 1: Control the transport of the controlled device

This is an example of starting playback.

When the controlled device receives a PLAY command and starts playing, it sends a CHANGED STATUS command.

ACK is not sent for the PLAY command.

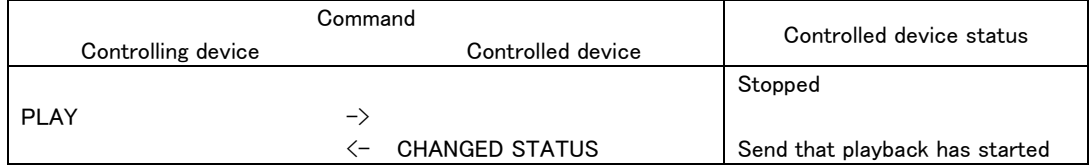

#### Example 2: Setting data

This is an example of setting the REPEAT mode.

The controlled device receives a REPEAT MODE SELECT (Select) command and sets its REPEAT mode. ACK is not sent for this command.

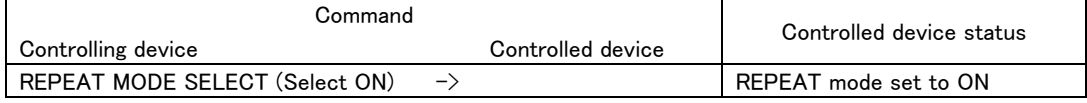

#### Example 3: Receiving set data

 $\overline{a}$ 

This is an example of receiving the set REPEAT mode.

When the controlled device receives a REPEAT MODE SELECT (Sense) command, it returns the set REPEAT mode.

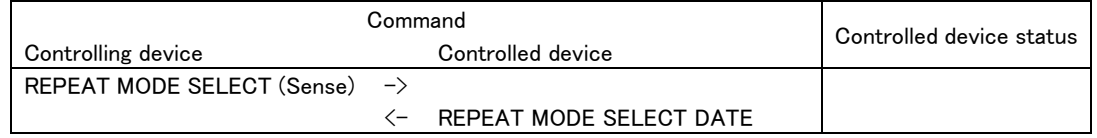

Example 4: Confirm the controlled device status and conduct the next operation

If the operation status of the controlled device changes, it sends CHANGED STATUS. With CHANGED STATUS as a trigger, sending MECHA STATUS SENSE can confirm the new operation status.

In this example, after confirming the recording standby status of the controlled device, recording is started.

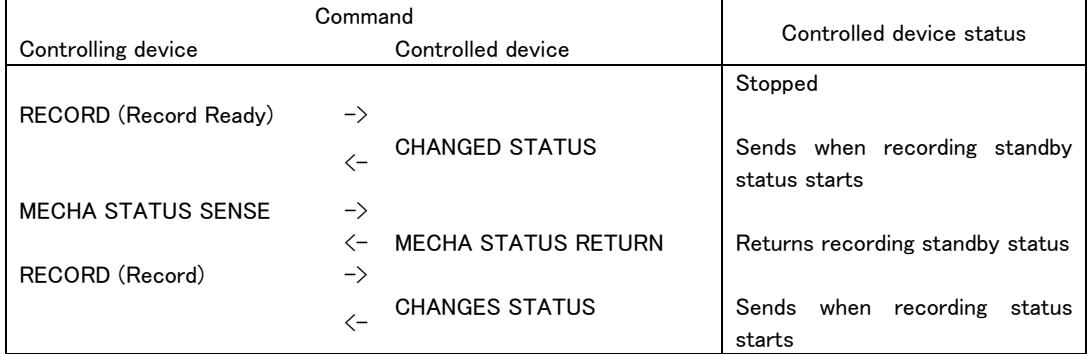

#### Command details

The commands, data and Machine ID given here are ASCII characters.

Commands are 2-byte characters, the Machine ID is a 1-byte character and Data are each 1-byte characters. The specifications for take and project numbers that this unit can handle are as follows. If a number is specified for an item that does not exist, however, the command will be treated as invalid.

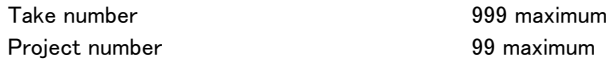

#### INFORMATION REQUEST

This requests information about the controlled device, including the version of the software used. Command 0F

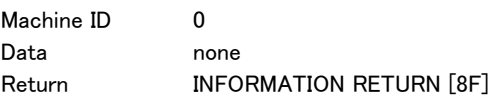

#### **STOP**

This stops the controlled device.

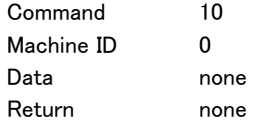

#### PLAY

This starts controlled device playback. Use RECORD (Record) to start recording from recording standby. Command 12 Machine ID 0 Data none Return none

### RECORD

This puts the controlled device into recording or recording standby status.

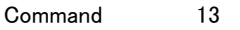

Machine ID 0

Data 2 bytes

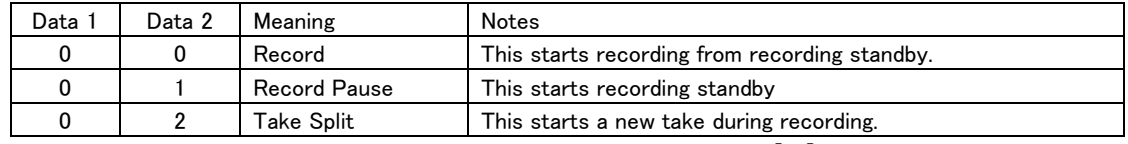

・ If the unit receives any Data other than the above, it will send ILLEGAL [F2]. Return none

#### PAUSE

 $\overline{a}$ 

This pauses playback of the controlled device.

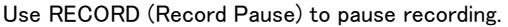

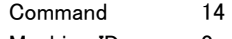

Machine ID 0 Data 2 bytes

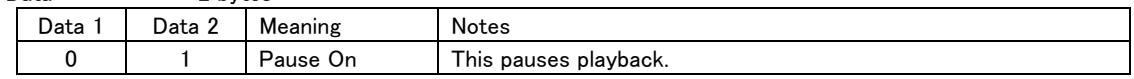

・ If the unit receives any Data other than the above, it will send ILLEGAL [F2].

Return none

# SEARCH

This starts search playback on the controlled device.

Search playback will continue until STOP, PLAY, PAUSE or another command is received.

Command 16

Machine ID 0

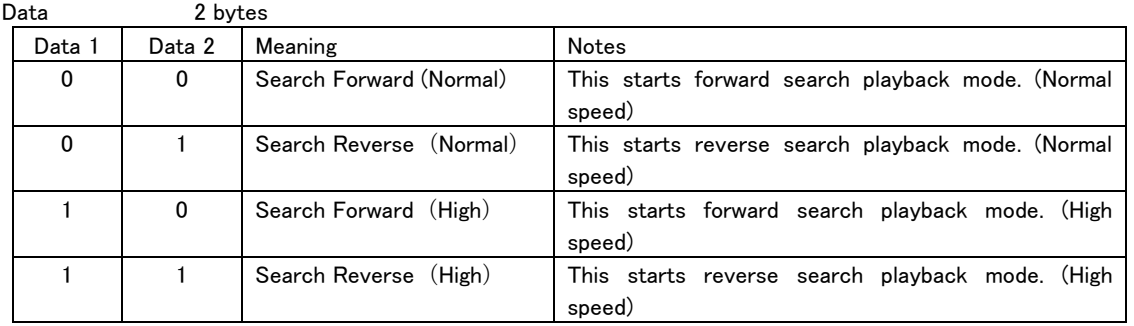

・ If the unit receives any Data other than the above, it will send ILLEGAL [F2]. Return none

# SKIP

This skips on the controlled device.

Use this for a take skipping.

Use this also for mark skipping.

After skipping, the status before skipping is retained.

Command 1A

Machine ID 0 Data 2 bytes

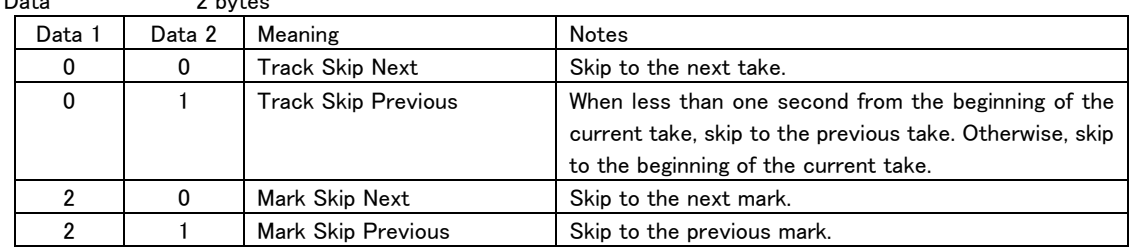

・ If the unit receives any Data other than the above, it will send ILLEGAL [F2].

Return none

# DIRECT TRACK SEARCH PRESET

Specify a take number to search for it directly.

After a direct search, the operation of the controlled device depends on the data format (length) of this command.

When the Data length is 4-byte

When this command is received when the unit is in stopped or playback mode, it will be put in playback mode after the direct search. In all other modes, the same mode will be retained after the direct search.

When the Data length is 6-byte

After the direct search, the unit will follow the command given in Data 5/6.

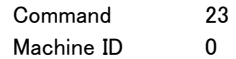

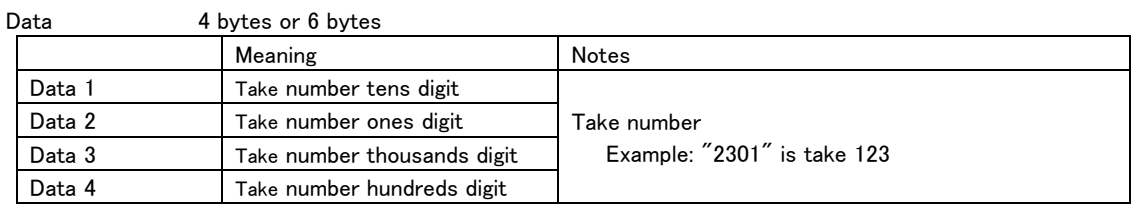

When the Data length is 6-byte, the following data is added as an operation specification

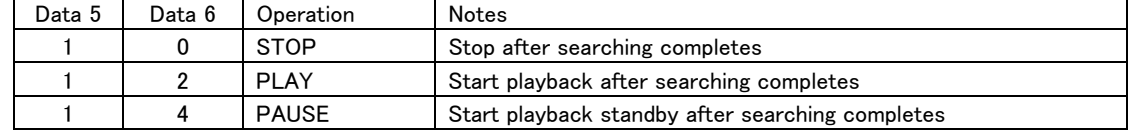

・ If a number is specified for a take that does not exist, the unit will return ILLEGAL [F2].

・ If a Data 5/6 operation specification code that is not in the table is specified, the unit will return ILLEGAL [F2].

Return none

# CLOCK DATA PRESET

This sets date and time information on the controlled device.

A return command is only sent when Sense [FF] is specified for Data 1 and Data 2.

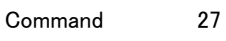

Machine ID 0

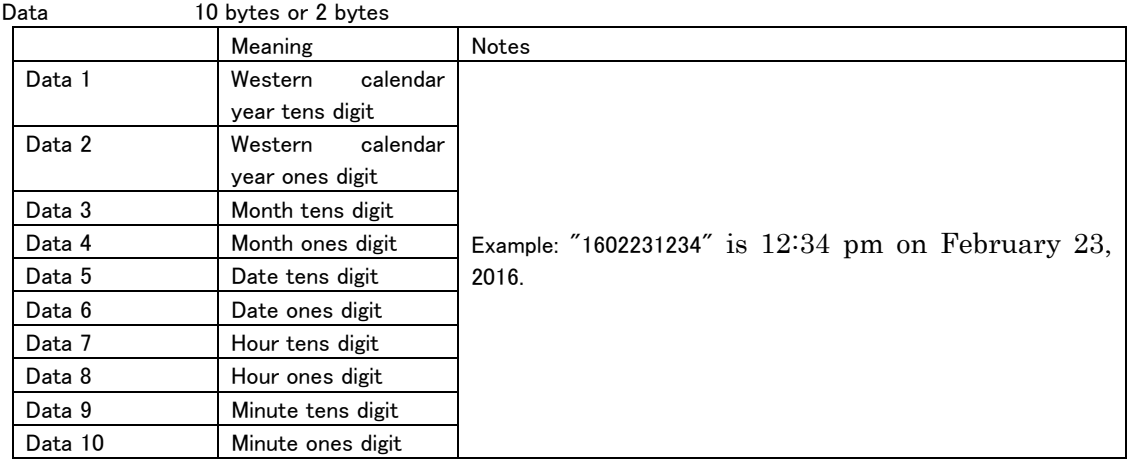

・ If a date or time that does not exist is specified, the unit will return ILLEGAL [F2].

 $\overline{a}$ 

Return CLOCK DATA RETURN [A7]

# TIME SEARCH PRESET

Search by designating a take number or time.

After searching, the operation of the controlled device depends on the data format (length) of this command. When the Data length is 12-byte

If this command is received when the unit is stopped or playing back, playback will start after searching. At all other times, the same status will be retained after searching.

When the Data length is 14-byte

After searching, the unit will follow the command given in Data 13/14.

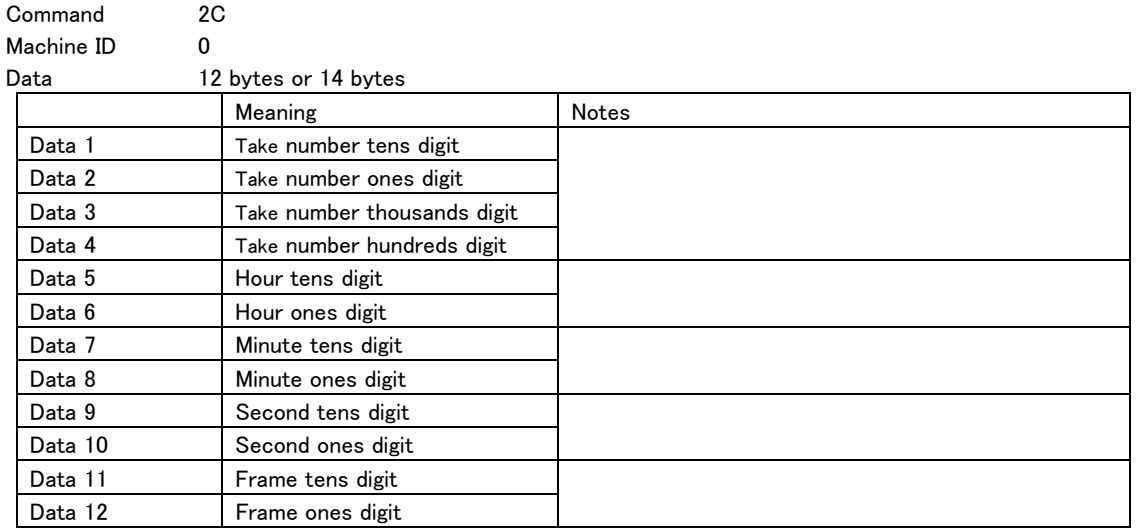

When the Data length is 14-byte, the following data is added

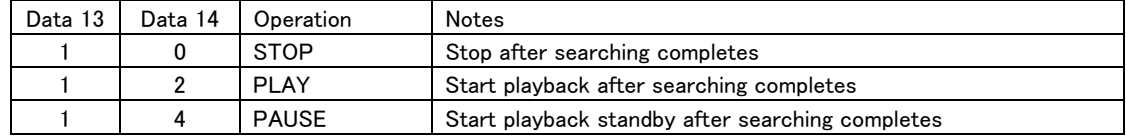

・ If a number is specified for a take that does not exist, the unit will return ILLEGAL [F2].

・ If the unit receives any Data outside the operations specifications, it will send ILLEGAL [F2].

・ If a Data 13/14 operation specification code that is not in the table is specified, the unit will return ILLEGAL [F2].

Return none

# REPEAT MODE SELECT

This sets the repeat mode of the controlled device.

A return command is only sent when Sense [FF] is specified.

Command 37

Machine ID 0

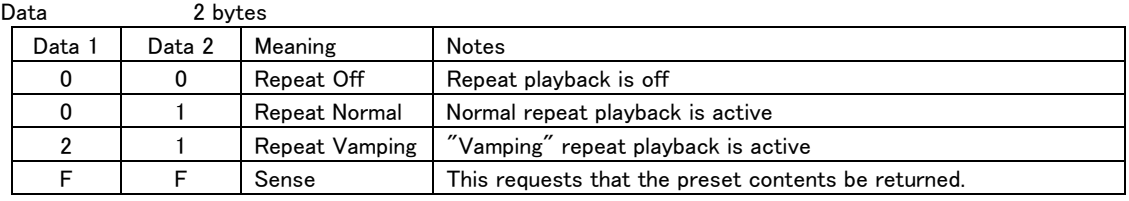

・ If the unit receives any Data other than the above, it will send ILLEGAL [F2].

Return REPEAT MODE SELECT RETURN [B7]

### REMOTE/LOCAL SELECT

Set whether operations using the controlled device itself are enabled or disabled.

A return command is only sent when Sense [FF] is specified.

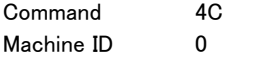

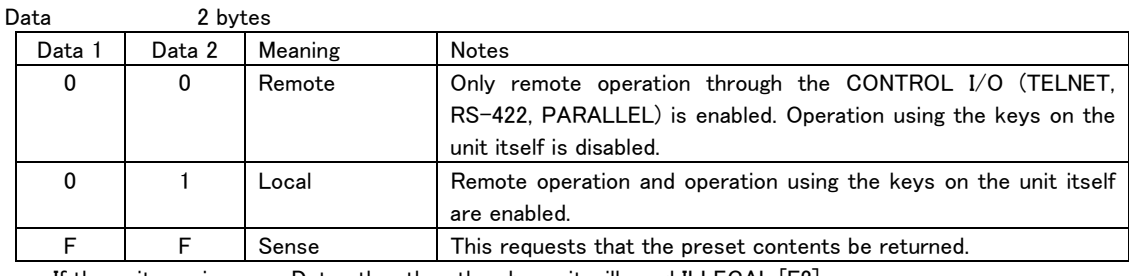

・ If the unit receives any Data other than the above, it will send ILLEGAL [F2].

Return REMOTE/LOCAL SELECT RETURN [CC]

# PLAY MODE SELECT

This sets the play mode of the controlled device.

Use the "PLAY MODE SENSE [4E]" command to check the play mode.

This command will be ignored if the operation mode is timeline mode.

Command 4D

Machine ID 0

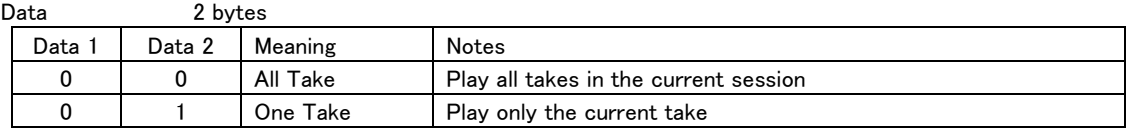

・ If the unit receives any Data other than the above, it will send ILLEGAL [F2]. Return none

### PLAY MODE SENSE

 $\overline{a}$ 

This requests that the play mode of the controlled device be returned.

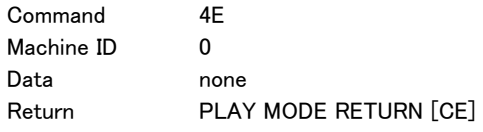

# MECHA STATUS SENSE

This requests that operation status information for the controlled device be returned.

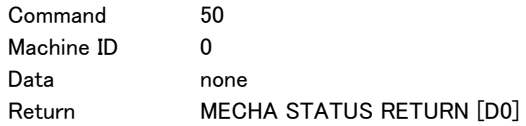

### TRACK No. STATUS SENSE

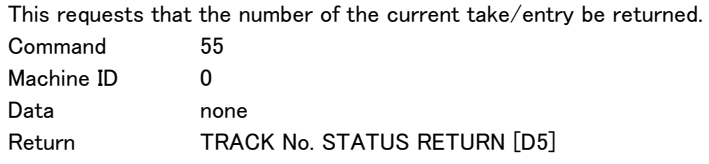

#### CURRENT TRACK INFORMATION SENSE

This requests that information about the current take/entry be returned. If received during recording, ILLEGAL [F2] will be returned. Command 57 Machine ID 0 Data none Return **CURRENT TRACK INFORMATION RETURN [D7]** 

### CURRENT TRACK TIME SENSE

This requests that time information about the current take (or take being recorded) be returned. (Hour, minute, second, frame)

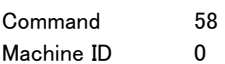

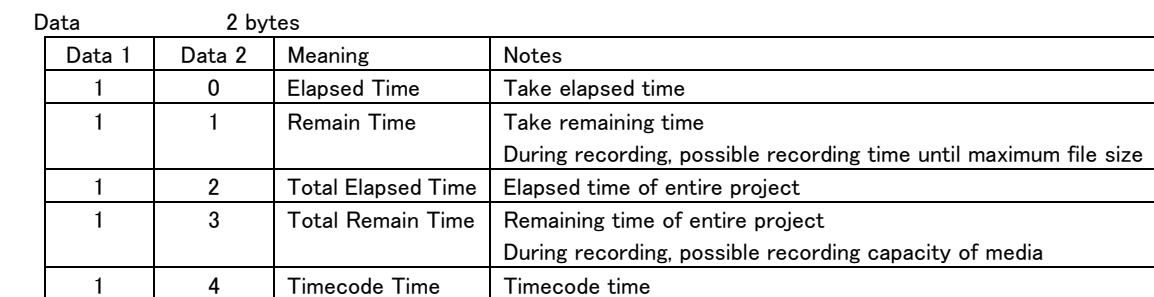

・ If the unit receives any Data other than the above, it will send ILLEGAL [F2].

Return **CURRENT TRACK TIME RETURN [D8]** 

#### TITLE SENSE

 $\overline{a}$ 

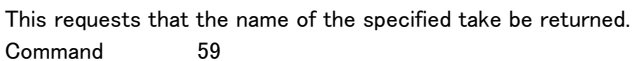

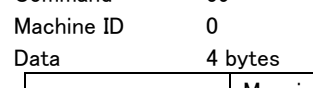

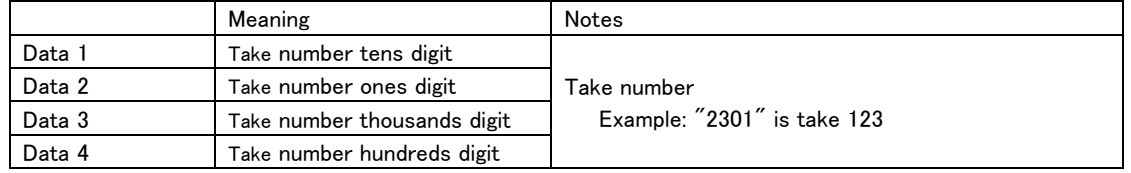

・ If a number is specified for a take that does not exist, the unit will return ILLEGAL [F2]. Return **TITLE RETURN** [D9]

# TOTAL TRACK No. / TOTAL TIME SENSE

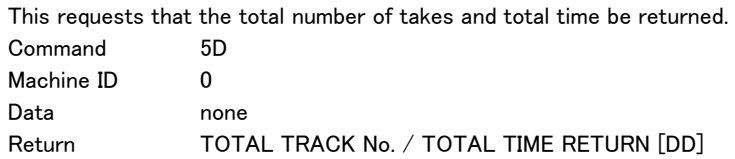

# KEYBOARD TYPE SENSE

This requests that the type of the keyboard connected to the controlled device be returned. Command 5F Machine ID 0 Data none Return **KEYBOARD TYPE RETURN [DF]** 

#### ERROR SENSE

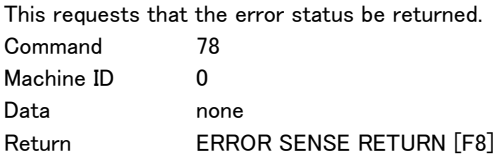

### CAUTION SENSE

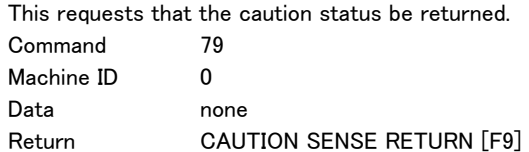

### VENDER COMMAND

This command controls a function unique to this unit. For details, see "Vender command details" on page 23.

Command 7F

### INFORMATION RETURN

This is a return command in response to an "INFORMATION REQUEST [0F]" command.

This returns the software version of the controlled device.

Command 8F

Machine ID 0

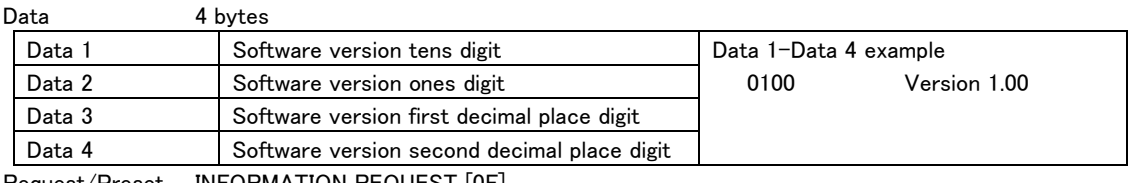

Request/Preset INFORMATION REQUEST [0F]

#### CLOCK DATA RETURN

This is a return command in response to a "CLOCK DATA PRESET [27]" command.

This returns the set date and time values.

Command A7

Machine ID 0<br>Data 12 b

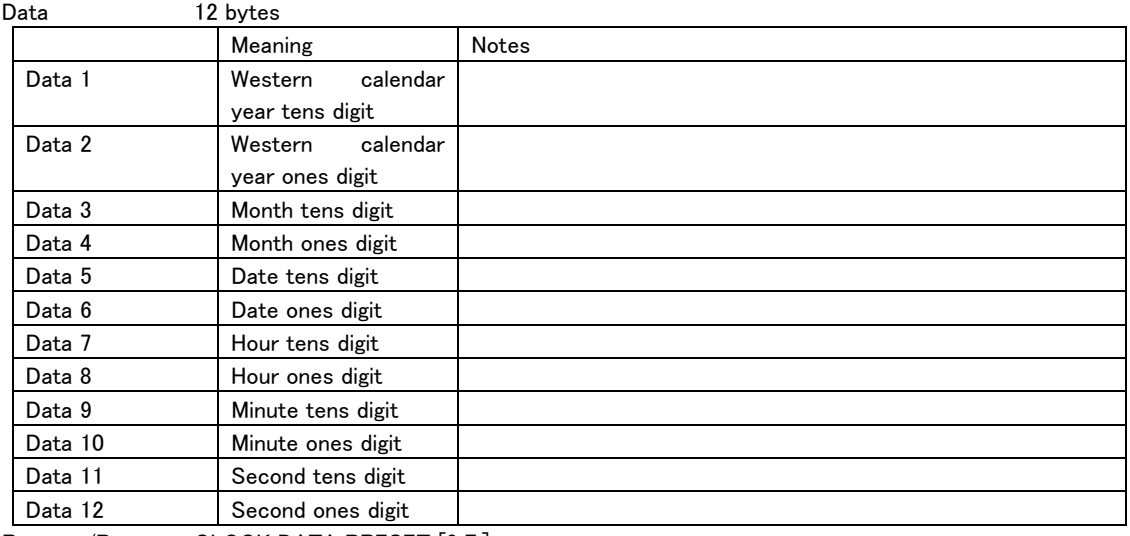

Request/Preset CLOCK DATA PRESET [27]

# REPEAT MODE SELECT RETURN

This is a return command in response to a "REPEAT MODE SELECT [37]" command.

This returns the repeat mode.

Command B7

 $\overline{a}$ 

Machine ID 0

Data 2 bytes

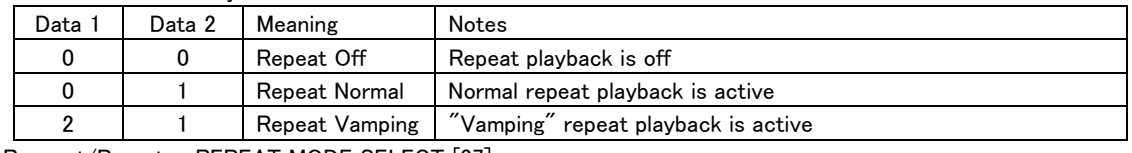

Request/Preset REPEAT MODE SELECT [37]

# REMOTE/LOCAL SELECT RETURN

This is a return command in response to a "REMOTE/LOCAL SELECT [4C]" command. This returns whether operation of the keys on the unit is enabled or disabled.

Command CC Machine ID 0

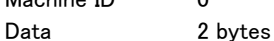

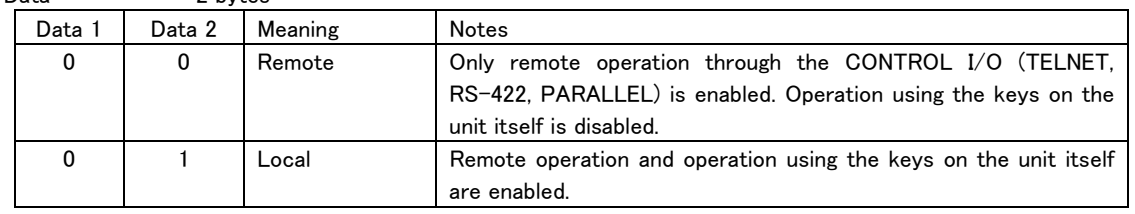

Request/Preset REMOTE/LOCAL SELECT [4C]

### PLAY MODE RETURN

This is a return command in response to a "PLAY MODE SENSE [4E]" command.

This returns the current play mode.

Command CE

 $\overline{a}$ 

Machine ID 0 Data 2 bytes

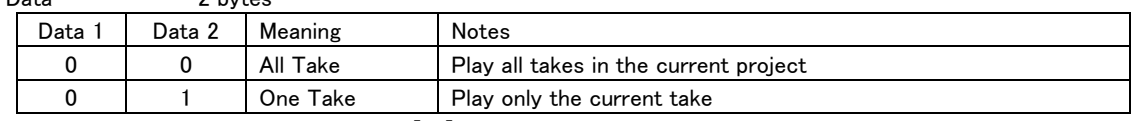

Request/Preset PLAY MODE SENSE [4E]

# MECHA STATUS RETURN

This is a return command in response to a "MECHA STATUS SENSE [50]" command. This returns current operation status information.

Command D0

Machine ID 0

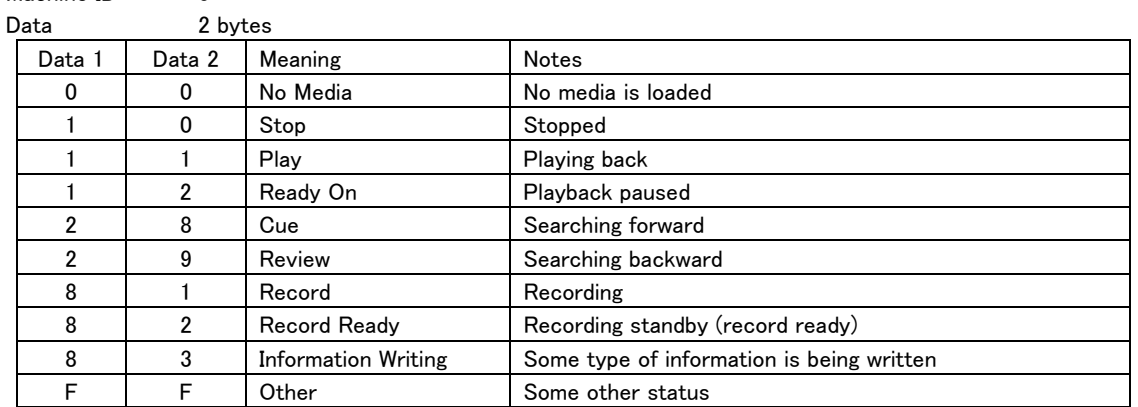

Request/Preset MECHA STATUS SENSE [50]

#### TRACK No. STATUS RETURN

 $\overline{a}$ 

This is a return command in response to a "TRACK No. STATUS SENSE [55]" command. This sends the number of the current take.

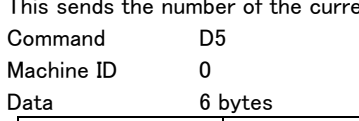

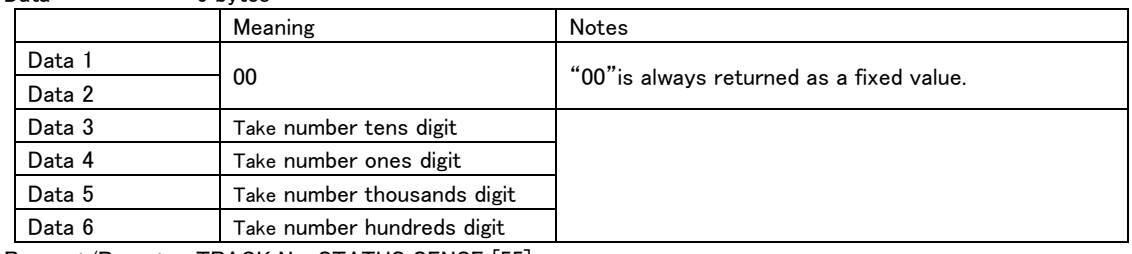

Request/Preset TRACK No. STATUS SENSE [55]

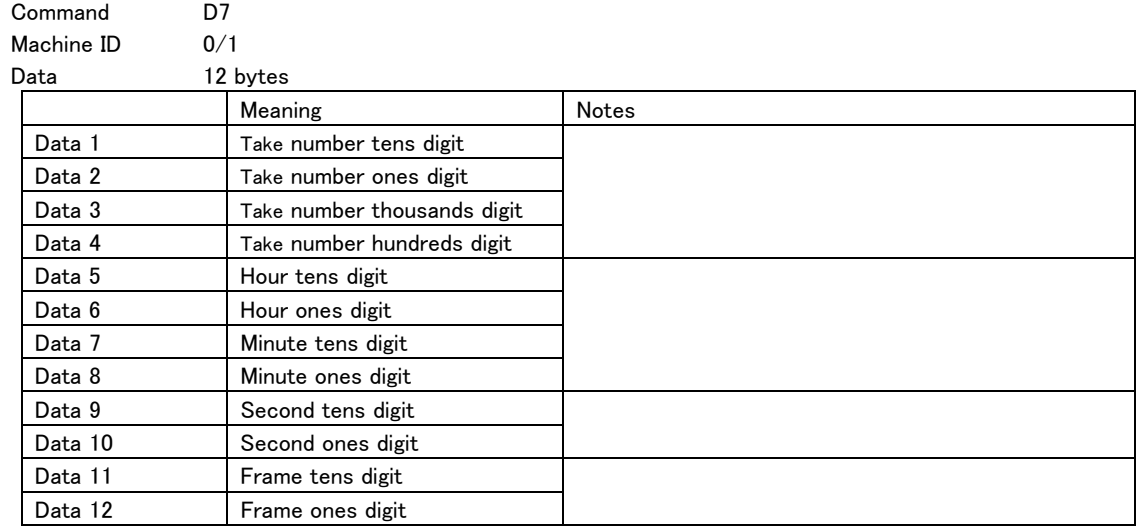

#### CURRENT TRACK INFORMATION RETURN

This is a return command in response to a "CURRENT TRACK INFORMATION SENSE [57]" command.

Request/Preset CURRENT TRACK INFORMATION SENSE [57]

#### CURRENT TRACK TIME RETURN

This is a return command in response to a "CURRENT TRACK TIME SENSE [58]" command.

This returns time information about the current take (or take being recorded). (Hour, minute, second, frame) Command D8

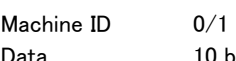

 $\overline{a}$ 

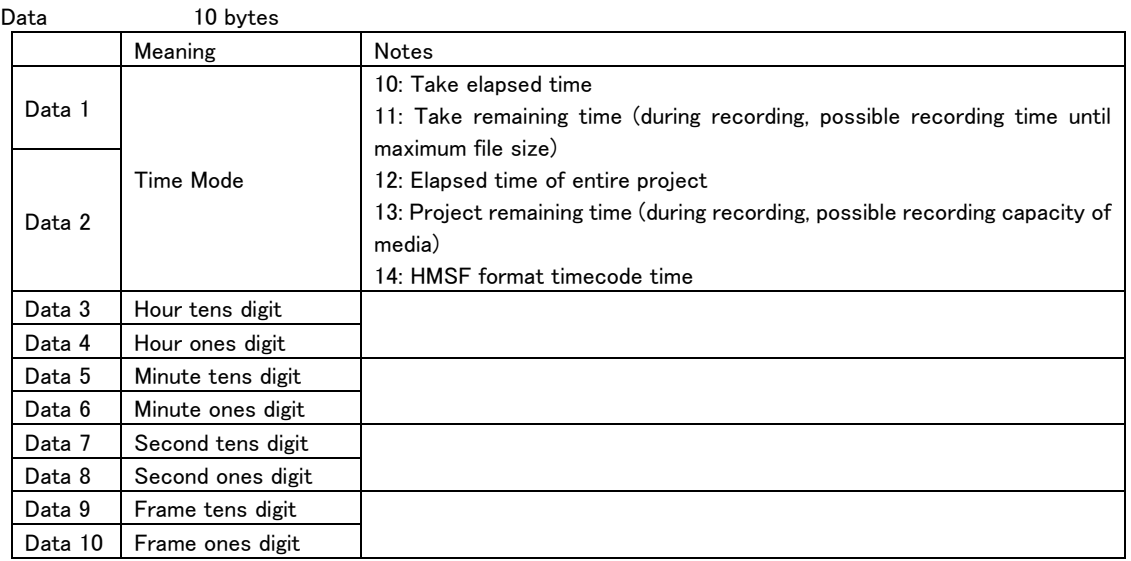

Request/Preset CURRENT TRACK TIME SENSE [58]

# TITLE RETURN

This is a return command in response to a "TITLE SENSE [59]" command.

The name of the specified take is returned in UTF-8 format.

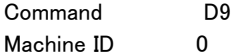

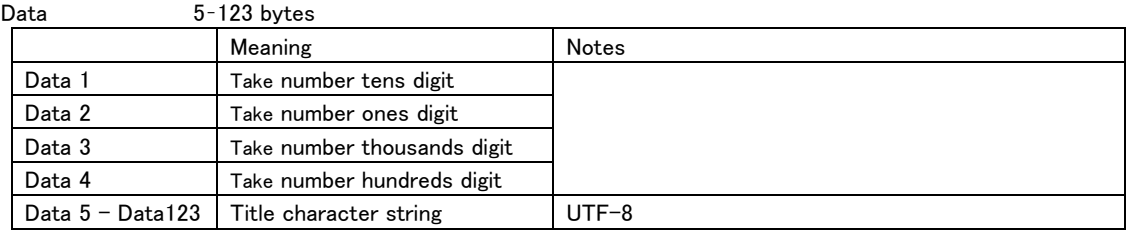

・ The title is between 1 byte and 119 bytes long.

Request/Preset TITLE SENSE [59]

### TOTAL TRACK No. / TOTAL TIME RETURN

This is a return command in response to a "TOTAL TRACK No./TOTAL TIME SENSE [5D]" command. This returns the total number of takes and total time of the selected playback area.

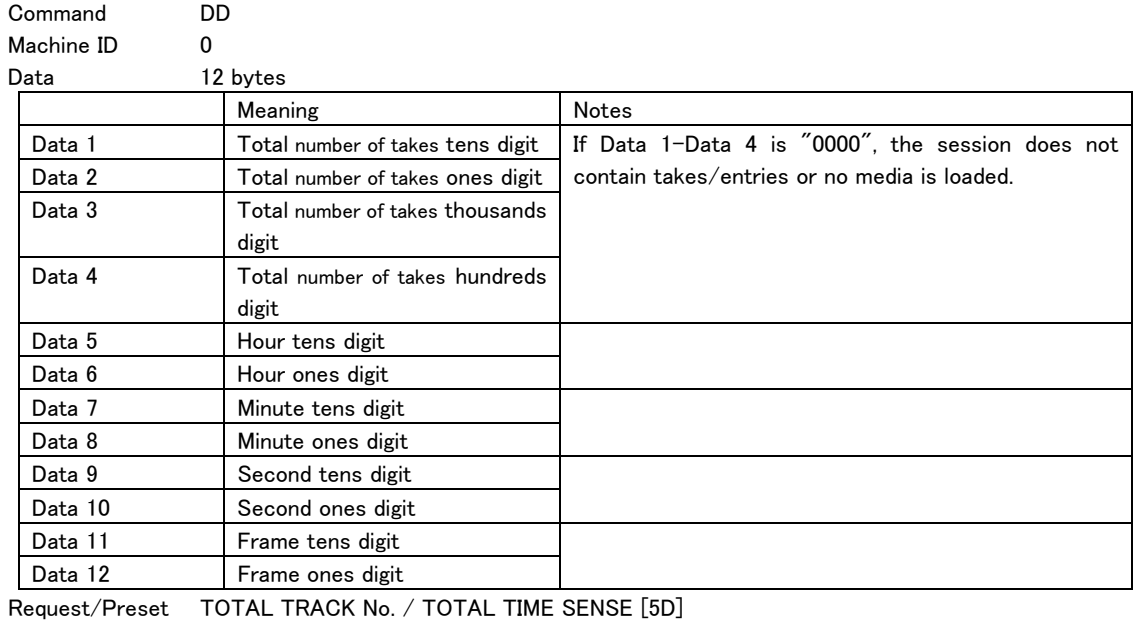

# KEYBOARD TYPE RETURN

 $\overline{a}$ 

This is a return command in response to a "KEYBOARD TYPE SENSE [5F]" command. This returns the type of keyboard connected.

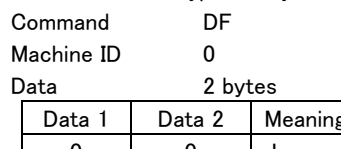

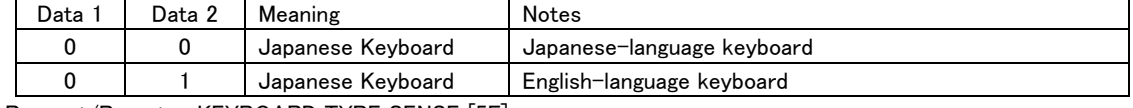

Request/Preset KEYBOARD TYPE SENSE [5F]

### ERROR SENSE REQUEST

This command is returned when the error status changes.

Send ERROR SENSE [78] from the controlling device to check the error details. Command F0 Machine ID 0 Data none Request/Preset none

### CAUTION SENSE REQUEST

This command is returned when the caution status changes.

Send CAUTION SENSE [79] from the controlling device to check the caution details.

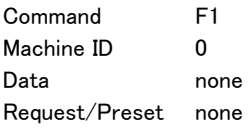

### ILLEGAL STATUS

This command is returned when an invalid command or data is sent to the controlled device.

If this command is returned from the controlled device, have the controlling device send a command or data that complies with the specifications.

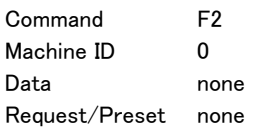

#### CHANGE STATUS

This command notifies that the controlled device operation or mode has changed.

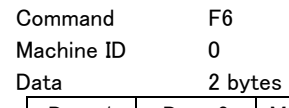

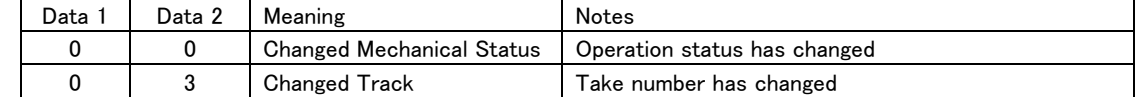

Request/Preset none

# ERROR SENSE RETURN

This is a return command in response to an "ERROR SENSE [78]" command.

This returns the last error status.

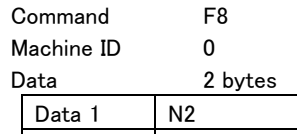

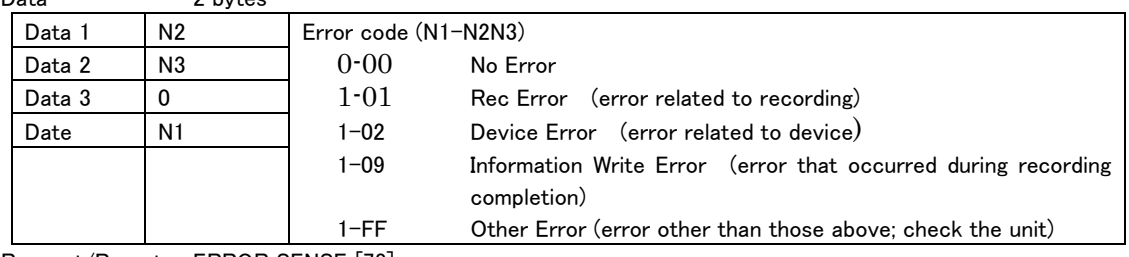

Request/Preset ERROR SENSE [78]

### CAUTION SENSE RETURN

This is a return command in response to a "CAUTION SENSE [79]" command.

This returns the last caution status.

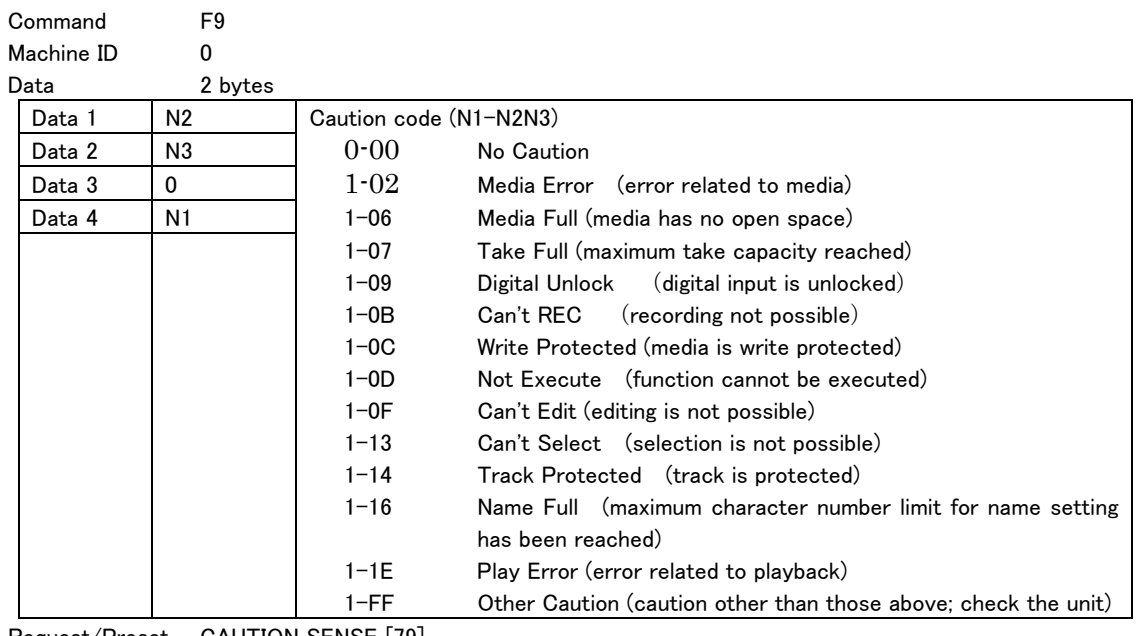

Request/Preset CAUTION SENSE [79]

### VENDER COMMAND RETURN

This is a return command in response to COMMAND [7F]. For details, see "Vender command details" below.

Vender command details

DA-6400/DA-6400dp vender commands are structured with the following format.

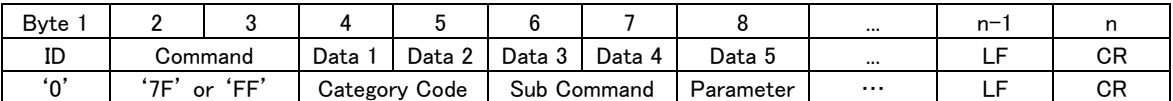

 $\overline{a}$ 

Category Code: Category code (2-byte ASCII) to distinguish vender commands by function Sub Command: Unique sub-command code (2-byte ASCII) within a category

Parameter Parameter added to a command code (ASCII, length depends on sub-command)

The list of category codes is as follows.

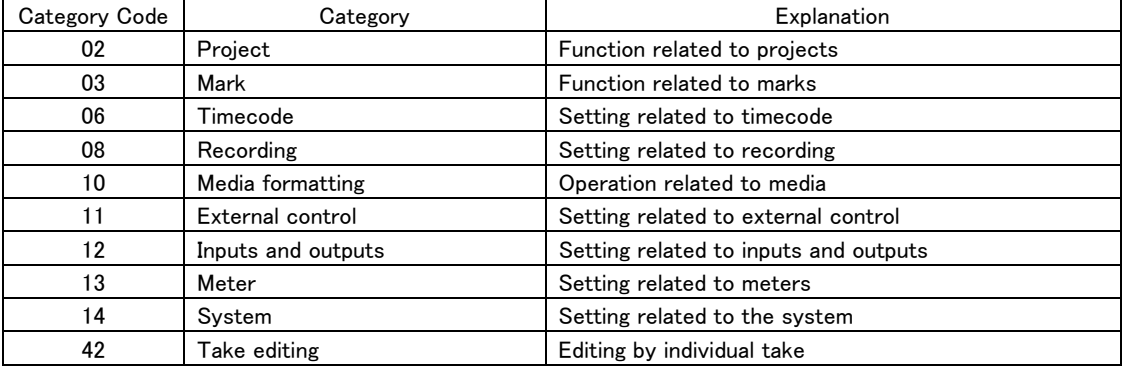

# PROJECT SKIP

This changes the project.

If the current project is the last project, specifying "00" will move to the first project. If the current project is the first project, specifying "01" will move to the last project. Command 7F Category Code 02 Sub Command 1A Machine ID 0 Parameter 2 bytes

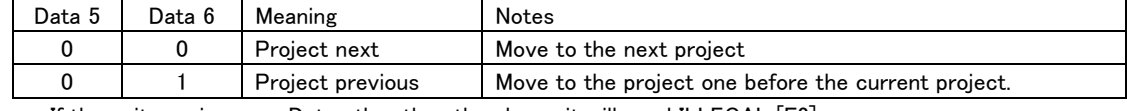

・ If the unit receives any Data other than the above, it will send ILLEGAL [F2]. Return none

### PROJECT SELECT

 $\overline{a}$ 

Specify the project number to change the current project.

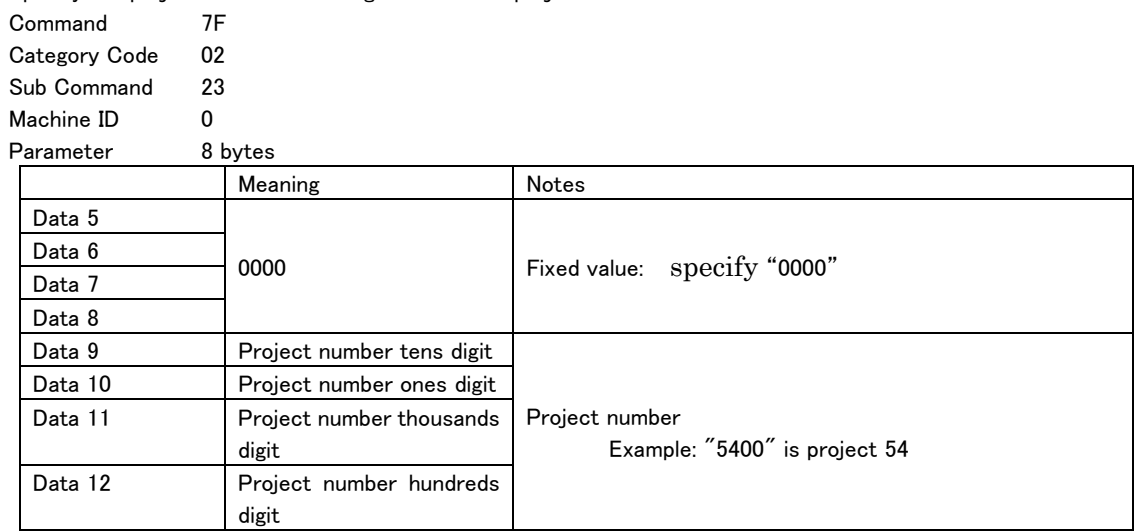

・ If a number is specified for a project that does not exist on the media, the unit will return ILLEGAL [F2].

・ If the current project number is specified, the unit will return ILLEGAL [F2]. Return none

# CREATE PROJECT

This creates a new project.

During creation, the Project Name set using "CREATE PROJECT NAME PRESET [7F024001]" (described below) will be used.

At the beginning and end of execution, the controlled device will return "CREATE PROJECT ACKNOWLEDGE [FF02C000]".

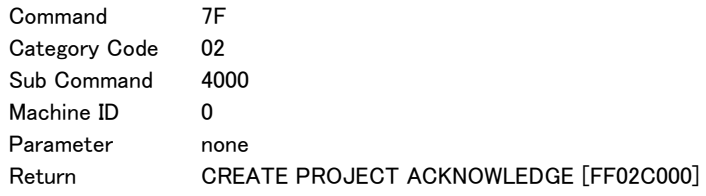

### CREATE PROJECT NAME PRESET

This sets the project name used when a new project is created. Use this before executing "PROJECT CREATE [7F024000]". If FF is sent for Data 7/8, the controlled device will return "CREATE PROJECT NAME RETURN [FF02C001]". If Data 7/8 is anything other than FF, a maximum of 117 bytes in UTF-8 format can be sent from Data 7 on. Command 7F Category Code 02 Sub Command 4001 Machine ID 0 Parameter 2–117 bytes Return **CREATE PROJECT NAME RETURN [FF02C001]** 

# REBUILD PROJECT

 $\overline{a}$ 

This rebuilds the current project/session. At the beginning and end of rebuilding, "REBUILD PROJECT ACKNOWLEDGE [7F02C2]" will be returned. Command 7F Category Code 02 Sub Command 42 Machine ID 0 Parameter none Return REBUILD PROJECT ACKNOWLEDGE [FF02C2]

# DELETE PROJECT

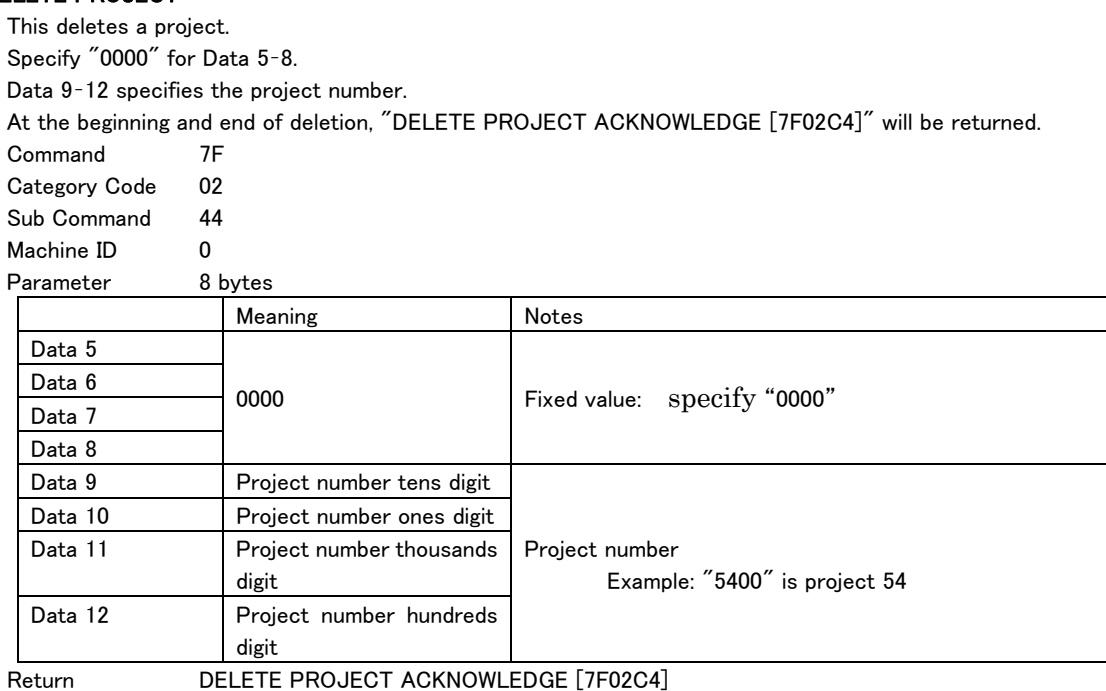

### PROJECT No. STATUS SENSE

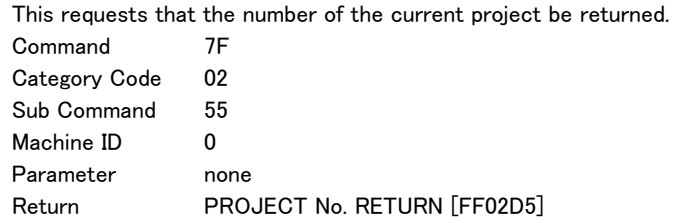

#### PROJECT NAME SENSE

This requests that the name of the specified project be returned.

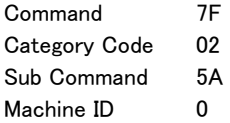

 $\overline{a}$ 

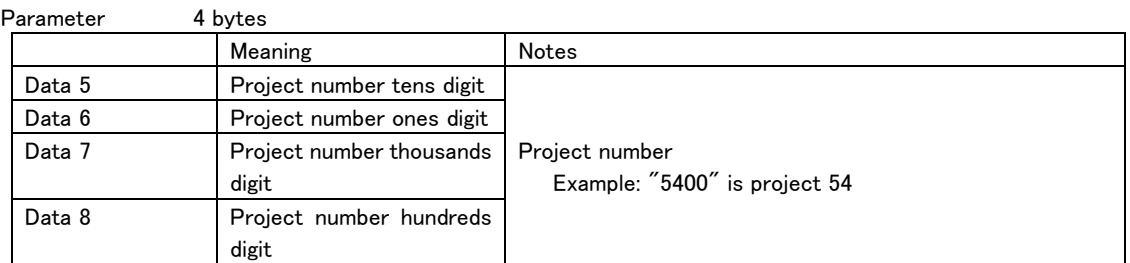

・ If a number is specified for a project that does not exist on the media, the unit will return ILLEGAL [F2]. Return PROJECT NAME RETURN [FF02DA]

# TOTAL PROJECT No. SENSE

This requests that the name of the specified project be returned.

This requests that the total number of projects on the current media be returned.

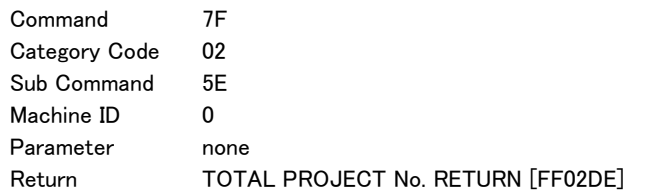

### MARK SET

This sets a mark on the controlled device.

Set a mark at the current time counter position.

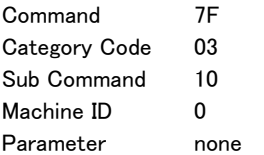

#### DIRECT MARK SKIP PRESET

Specify a mark number to skip to it.

The mark number is the number counted from the beginning in chronological order.

After moving, the mode at the beginning of movement is retained.

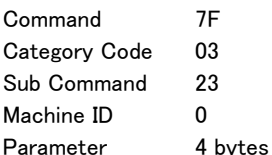

 $\overline{a}$ 

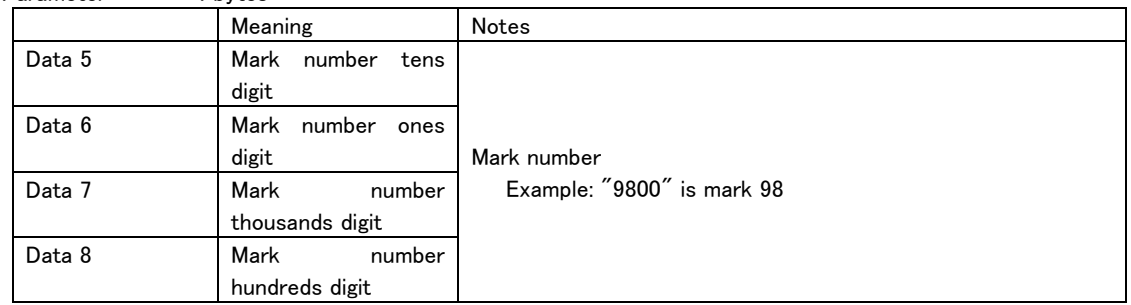

・ If a number is specified for a mark that does not exist in the current take, the unit will return ILLEGAL [F2]. Return none

# MARK TIME PRESET

Specify a mark number and change its time.

The mark number is the number counted from the beginning in chronological order.

Command 7F

Category Code 03

Sub Command 24

Machine ID 0

Parameter 12 bytes

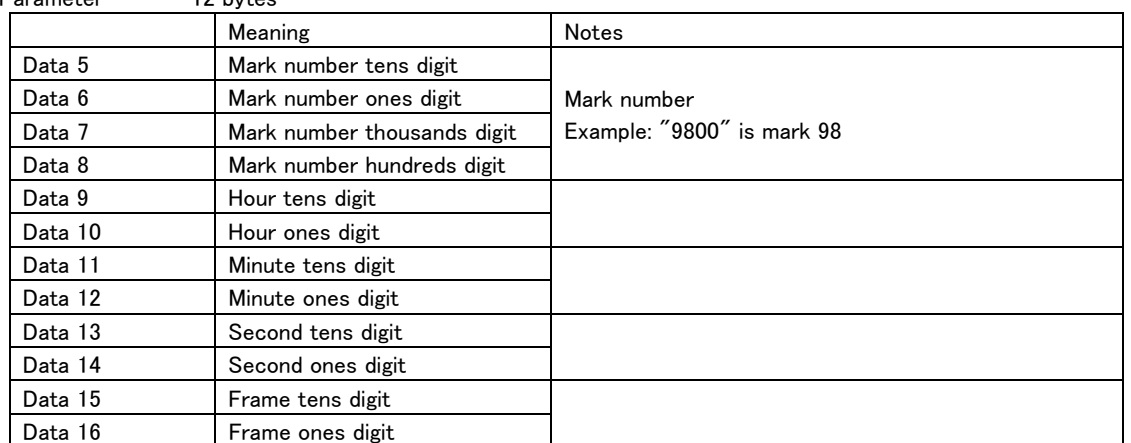

・ If a number is specified for a mark that does not exist in the current take, the unit will return ILLEGAL [F2].

・ If a time longer than the current take is specified, the unit will return ILLEGAL [F2].

Return none

### MARK NAME PRESET

Specify a mark number and change the name.

The mark number is the number counted from the beginning in chronological order.

A maximum of 10 bytes can be sent from Data 9 on.

Command 7F

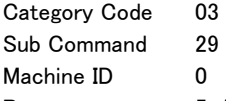

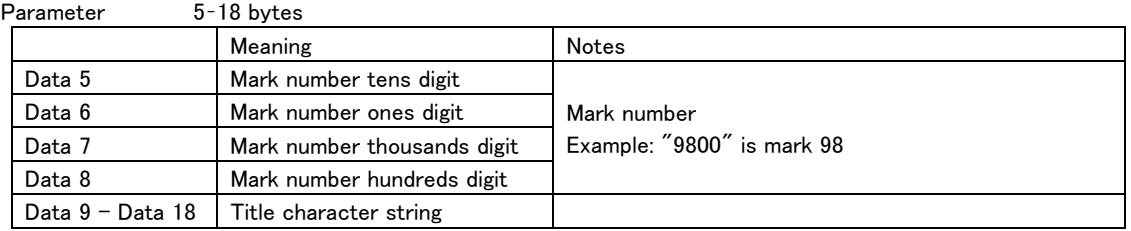

・ If a number is specified for a mark that does not exist in the current take, the unit will return ILLEGAL [F2].

・ If a name that is not valid is specified from Data 9 on, the unit will send ILLEGAL [F2].

Return none

#### DELETE MARK

 $\overline{a}$ 

Delete a mark on the controlled device.

A mark number can be specified to delete a mark. If no mark number is specified, the nearest mark before the current position will be deleted.

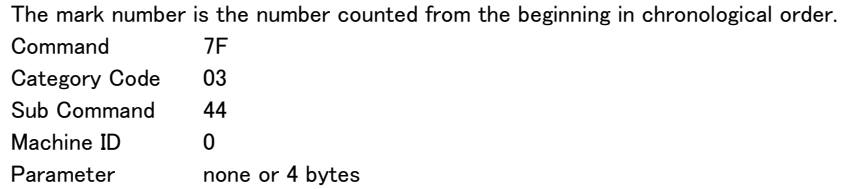

When parameter is 4 bytes

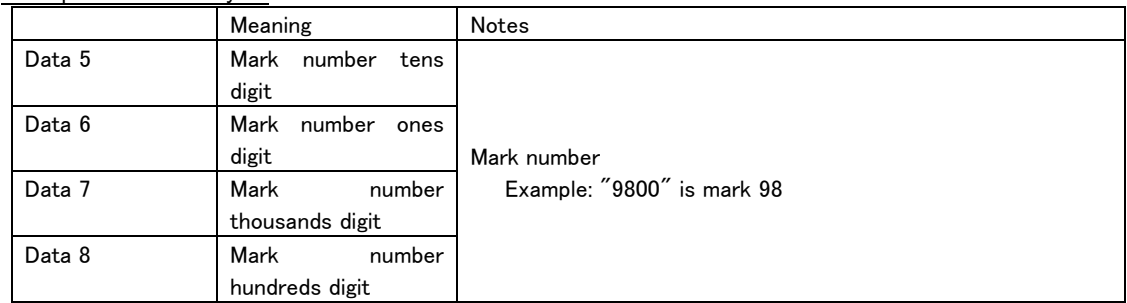

・ If a number is specified for a mark that does not exist in the current take, the unit will return ILLEGAL [F2]. Return none

# MARK No. STATUS SENSE

This requests that the number of the nearest mark before the current position be returned. The mark number is the number counted from the beginning in chronological order.

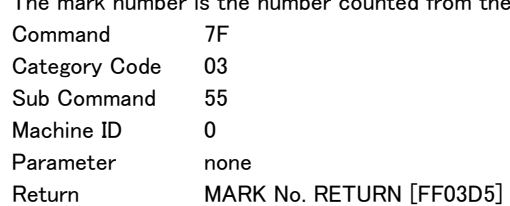

### MARK TIME SENSE

This requests that the time of the specified mark be returned.

The mark number is the number counted from the beginning in chronological order.

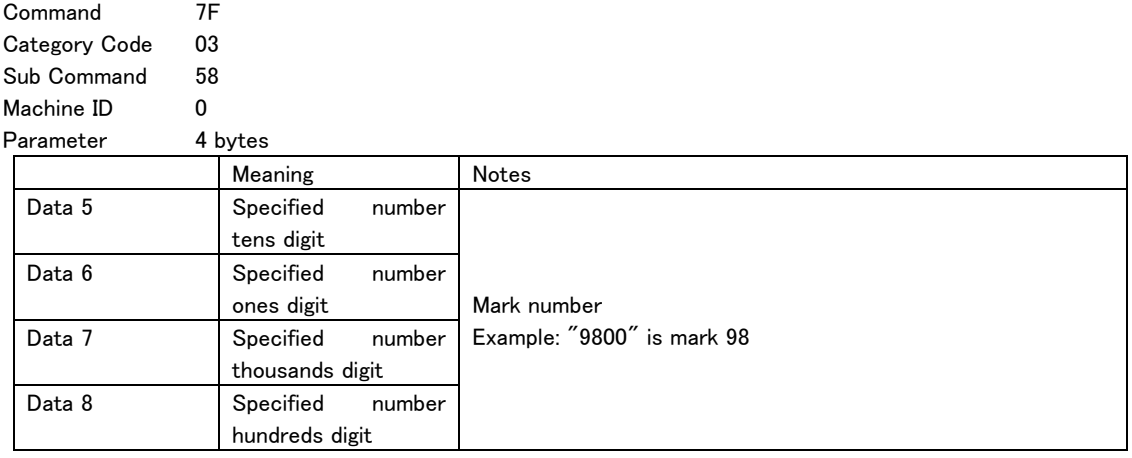

・ If a number is specified for a mark that does not exist in the current take, the unit will return ILLEGAL [F2]. Return MARK TIME RETURN [FF03D8]

#### MARK NAME SENSE

 $\overline{a}$ 

This requests that the name of the specified mark be returned.

The mark number is the number counted from the beginning in chronological order.

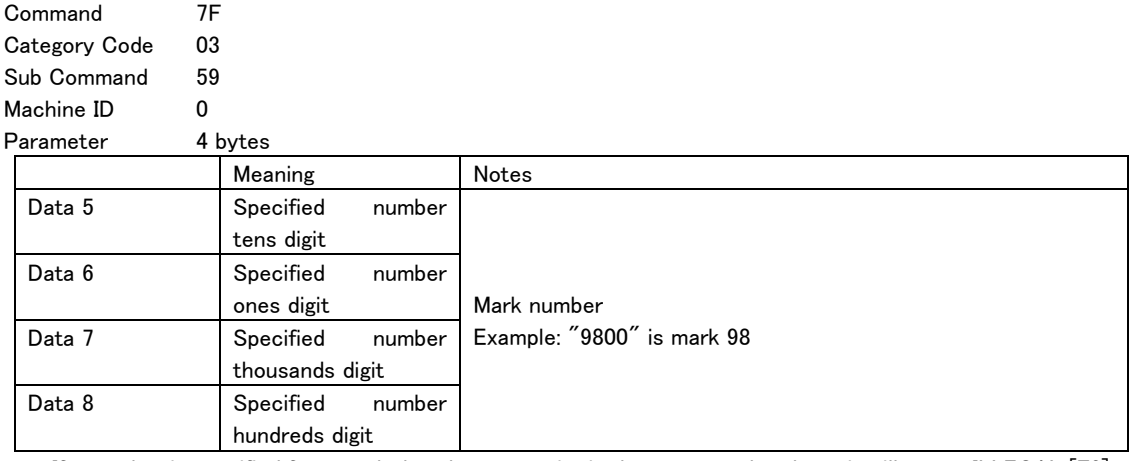

・ If a number is specified for a mark that does not exist in the current take, the unit will return ILLEGAL [F2]. Return MARK NAME RETURN [FF03D9]

# TOTAL MARK No SENSE

This requests that the total number of marks in the current take be returned.

- Command 7F
- Category Code 03
- Sub Command 5D
- Machine ID 0 Parameter none
- 

 $\overline{a}$ 

Return **TOTAL MARK No. RETURN [FF03DD]** 

# CHASE SELECT

This turns the chase mode of the controlled device on/off.

A return command is only sent when Sense [FF] is specified.

Command 7F Category Code 06

Sub Command 00 Machine ID 0

Parameter 2 bytes

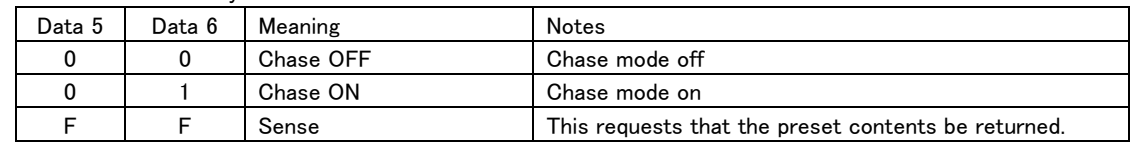

・ If the unit receives any Data other than the above, it will send ILLEGAL [F2].

 $\overline{a}$ 

Return CHASE RETURN [FF0680]

# TC START TIME PRESET

Change the TC START TIME on the controlled device.

A return command is only sent when Sense [FF] is specified for Data 5 and Data 6.

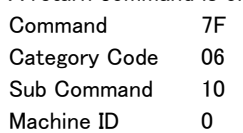

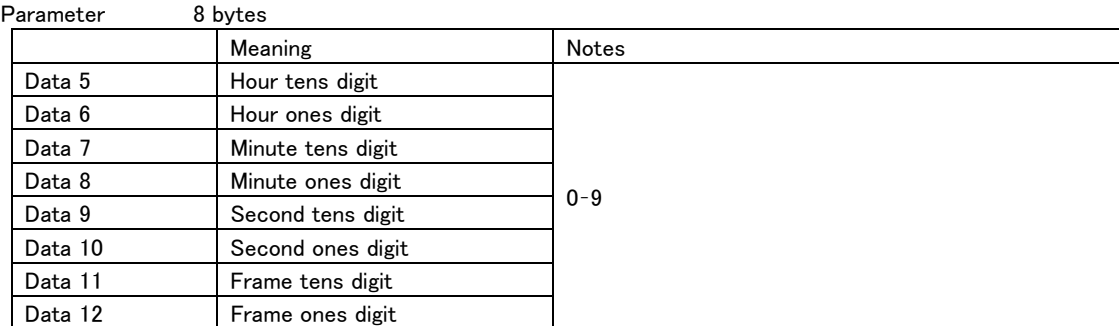

・ If the unit receives any Data set outside the range, it will send ILLEGAL [F2].

Return TC START TIME RETURN [FF0690]

#### TC USER BITS PRESET

Change the TC USER BITS on the controlled device.

A return command is only sent when Sense [FF] is specified for Data 5 and Data 6.

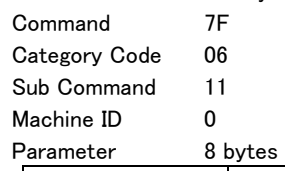

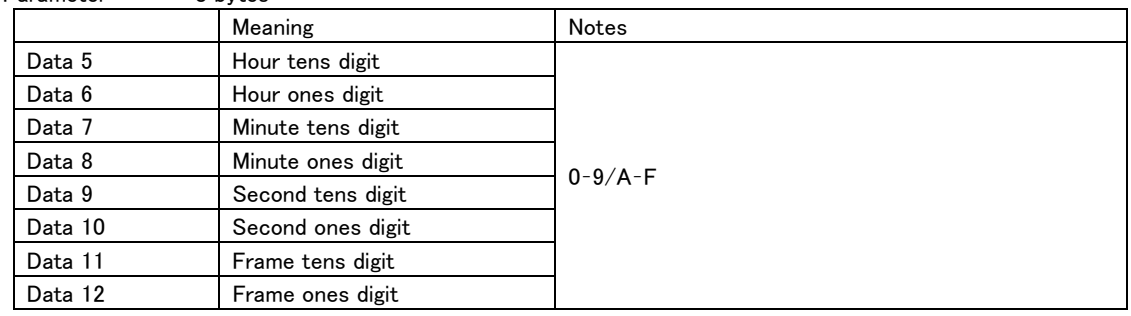

・ If the unit receives any Data set outside the range, it will send ILLEGAL [F2].

Return TC USER BITS RETURN [FF0691]

# TC RESTART

 $\overline{a}$ 

This restarts the controlled device TC GENERATOR from the START TIME.

If the generator mode is anything other than FREE RUN or REC RUN, this command will be ignored.

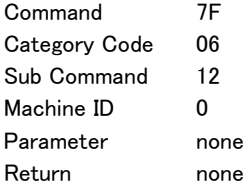

# TC GENERATOR MODE SELECT

This sets the TC GENERATOR mode of the controlled device. A return command is only sent when Sense [FF] is specified.

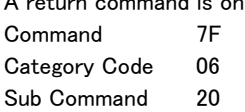

Machine ID 0

Parameter 2 bytes

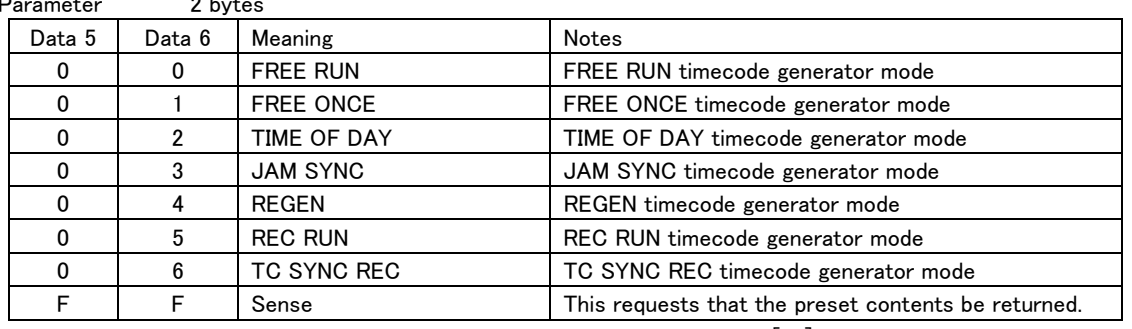

・ If the unit receives any Data other than the above, it will send ILLEGAL [F2].

Return TC GENERATOR MODE RETURN [FF06A0]

#### TC FRAME TYPE SELECT

This sets the TC FRAME TYPE of the controlled device.

A return command is only sent when Sense [FF] is specified for Data 5 and Data 6.

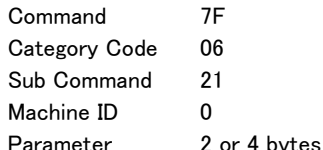

 $\overline{a}$ 

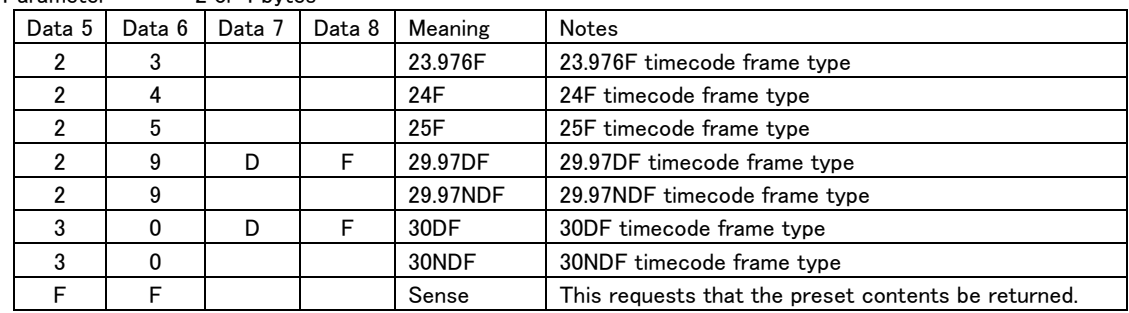

・ If the unit receives any Data other than the above, it will send ILLEGAL [F2].

Return TC FRAME TYPE RETURN [FF06A1]

# TC OUTPUT MODE SELECT

This sets the TC mode output by the TC output connector of the controlled device. A return command is only sent when Sense [FF] is specified.

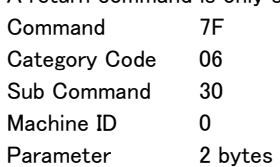

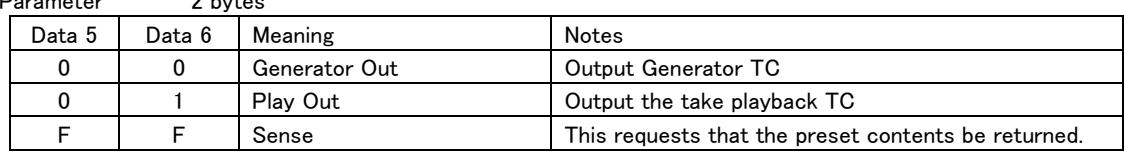

・ If the unit receives any Data other than the above, it will send ILLEGAL [F2].

Return TC OUTPUT MODE RETURN [FF06B0]

#### CLOCK MASTER SELECT

Set the master clock of the controlled device.

A return command is only sent when Sense [FF] is specified.

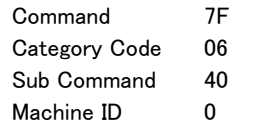

Parameter 2 bytes Data 5 Data 6 Meaning Notes 0 0 Internal internal internal master clock 0 | 1 | WORD | Word master clock 0 2 VIDEO Video master clock 0 3 SLOT1 Master clock slot 1 0 4 SLOT2 Master clock slot 2

F | F | Sense | This requests that the preset contents be returned. ・ If the unit receives any Data other than the above, it will send ILLEGAL [F2].

Return **CLOCK MASTER RETURN [FF06C0]** 

#### WORD THRU SELECT

 $\overline{a}$ 

This sets the WORD/VIDEO SETUP of the controlled device.

A return command is only sent when Sense [FF] is specified.

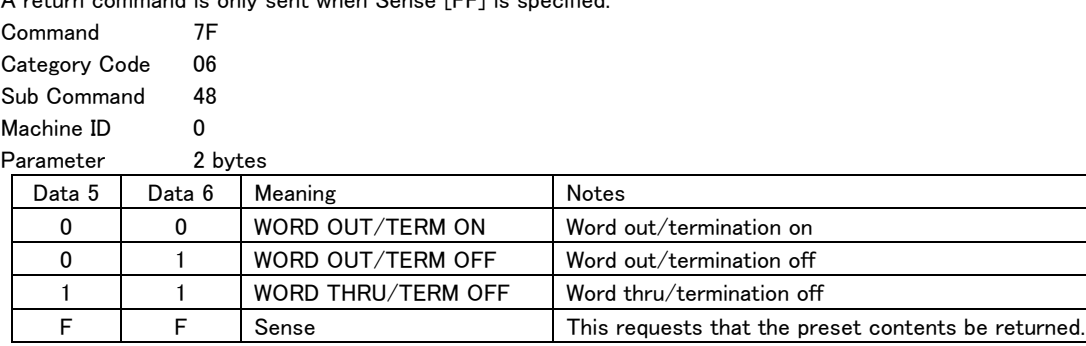

・ If the unit receives any Data other than the above, it will send ILLEGAL [F2].

Return WORD THRU RETURN [FF06C8]

### RECORD FUNCTION SELECT

This turns the record function of the controlled device on/off.

This turns the record function on/off for the channel number specified by Data 5–8.

If 0 is specified for the channel number, the record function setting for all channels can be specified with Data 9. If 0 is specified for the channel number, set only Data 9.

If 0 is specified for the channel number and settings are made for Data 10 and on, the unit will return ILLEGAL [F2].

A return command is only sent when Sense [FF] is specified for Data 5 and Data 6.

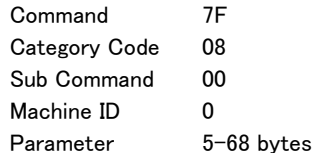

Meaning **Notes** Data 5 Start channel number tens digit Start channel number Example: "6400" is channel 64 0000: all channels Data 6 Start channel number ones digit Data 7 Start channel number thousands digit Data 8 Start channel number hundreds digit Data 9 Record function settings  $0 =$  off/1 = on If 0 is specified as the start channel, use only Data 9 ・ ・  $\ddot{\phantom{0}}$ Data72

・ If the unit receives any Data set outside the range, it will send ILLEGAL [F2].

 $\overline{a}$ 

Return RECORD FUNCTION RETURN [FF0880]

#### INPUT MONITOR FUNCTION SELECT

This turns the input monitoring function of the controlled device on/off.

This turns the input monitoring function on/off for the channel number specified by Data 5–8.

If 0 is specified for the channel number, the input monitoring function setting for all channels can be specified with Data 9.

If 0 is specified for the channel number, set only Data 9.

If 0 is specified for the channel number and settings are made for Data 10 and on, the unit will return ILLEGAL [F2].

A return command is only sent when Sense [FF] is specified for Data 5 and Data 6.

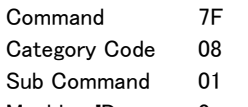

Machine ID 0 Parameter 5-68 bytes

 $\overline{a}$ 

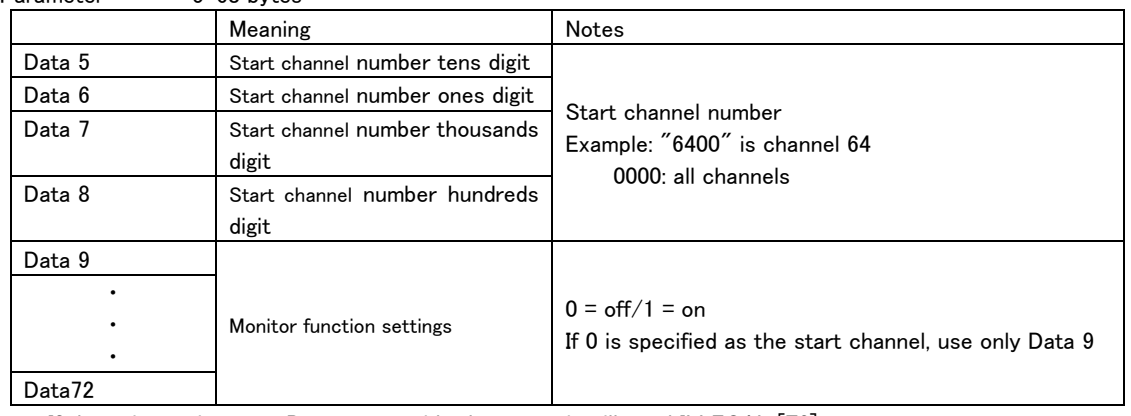

・ If the unit receives any Data set outside the range, it will send ILLEGAL [F2].

Return INPUT MONITOR FUNCTION RETURN [FF0881]

# BIT LENGTH SELECT

This sets the bit length used by the controlled device.

A return command is only sent when Sense [FF] is specified.

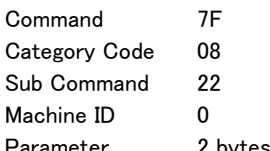

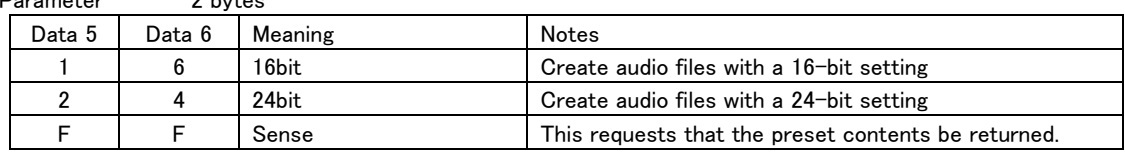

・ If the unit receives any Data other than the above, it will send ILLEGAL [F2].

Return BIT LENGTH RETURN [FF08A2]

# MAX FILE SIZE SELECT

Set the maximum file size of the controlled device.

A return command is only sent when Sense [FF] is specified for Data 5 and Data 6.

Command 7F

- Category Code 08
- Sub Command 23

Machine ID 0

Parameter 2 or 6 bytes

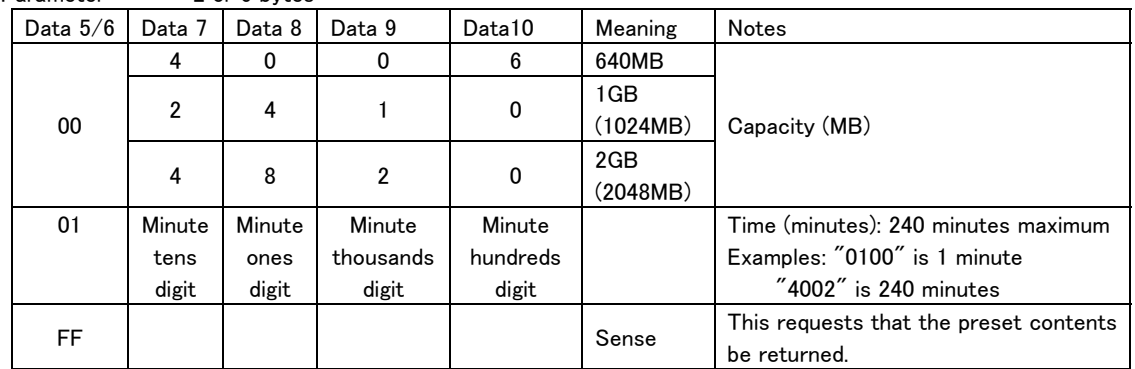

・ If the unit receives any Data other than the above, it will send ILLEGAL [F2].

Return MAX FILE SIZE RETURN [FF08A3]

# PAUSE MODE SELECT

This sets the PAUSE mode of the controlled device.

A return command is only sent when Sense [FF] is specified.

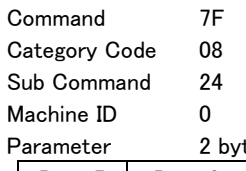

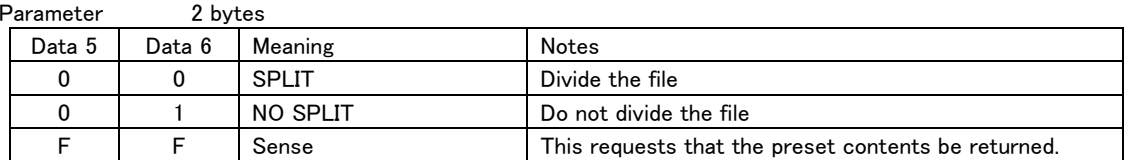

・ If the unit receives any Data other than the above, it will send ILLEGAL [F2].

 $\overline{a}$ 

Return PAUSE MODE RETURN [FF08A4]

# USER WORD PRESET

This sets the FILE NAME USER WORD of the controlled device. A maximum of 31 bytes can be sent from Data 5 on.

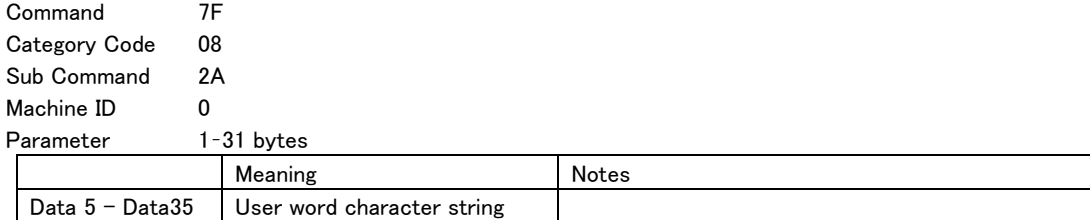

・ If a name that is not valid is specified from Data 5 on, the unit will send ILLEGAL [F2]. Return none

TIME INTERVAL MARKER TIME PRESET

This sets the TIME INTERVAL MARKER TIME of the controlled device.

A return command is only sent when Sense [FF] is specified for Data 5 and Data 6.

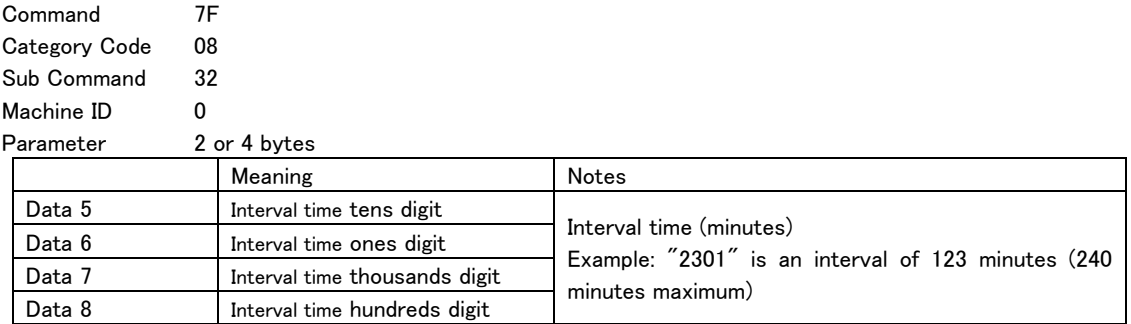

・ If the unit receives any Data set outside the range, it will send ILLEGAL [F2]. Return TIME INTERVAL MARKER RETURN [FF08B2]

# AUDIO OVER MARKER SELECT

This sets the AUDIO OVER MARKER of the controlled device.

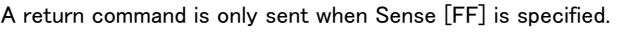

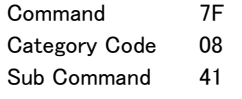

Machine ID 0

Parameter 2 bytes

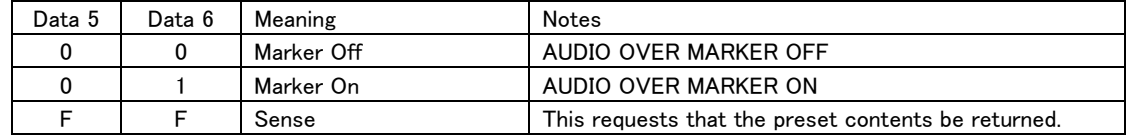

・ If the unit receives any Data other than the above, it will send ILLEGAL [F2].

 $\overline{a}$ 

Return AUDIO OVER MARKER RETURN [FF08C1]

# TIME INTERVAL MARKER SELECT

This sets the TIME INTERVAL MARKER of the controlled device.  $\mathsf{only}$  sent when Sense [FF] is specified.

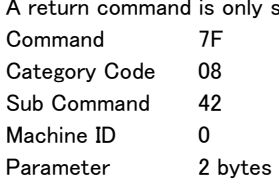

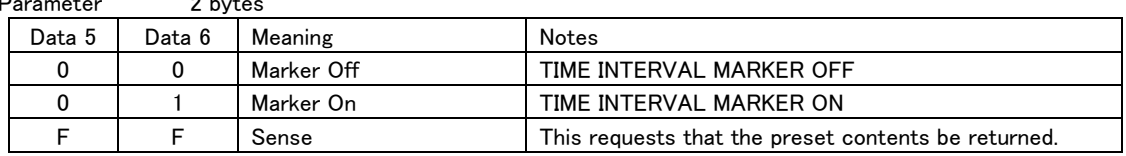

・ If the unit receives any Data other than the above, it will send ILLEGAL [F2].

Return TIME INTERVAL MARKER RETURN [FF08C2]

#### SYNC UNLOCK MARKER SELECT

This sets the SYNC UNLOCK MARKER of the controlled device.

A return command is only sent when Sense [FF] is specified.

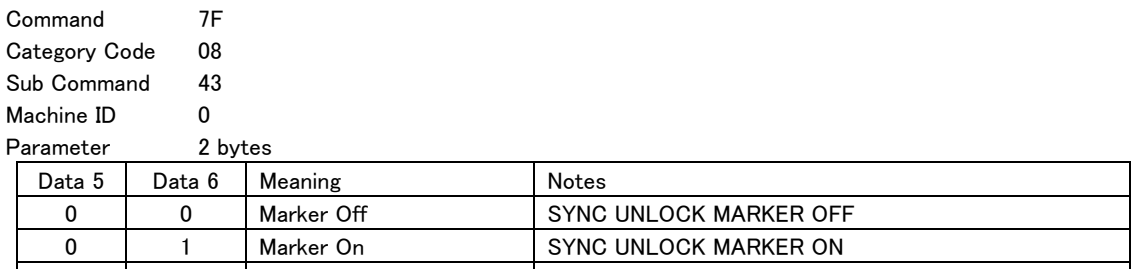

F | F | Sense | This requests that the preset contents be returned. ・ If the unit receives any Data other than the above, it will send ILLEGAL [F2].

Return SYNC UNLOCK MARKER RETURN [FF08C3]

#### REC FS SELECT

This sets the REC FS used by the controlled device.

A return command is only sent when Sense [FF] is specified for Data 5 and Data 6.

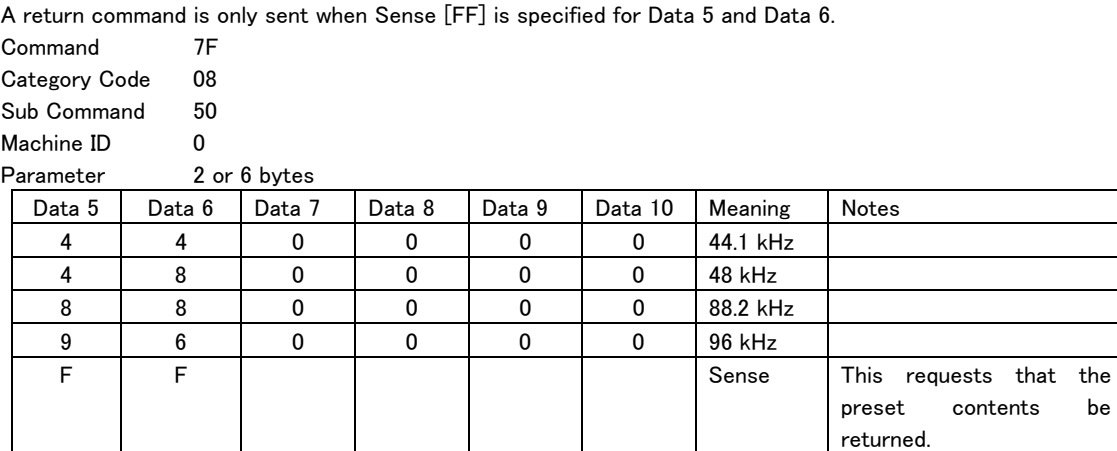

・ If the unit receives any Data other than the above, it will send ILLEGAL [F2].

 $\overline{a}$ 

Return REC FS RETURN [FF08D0]

be

# USER WORD SENSE

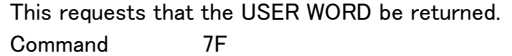

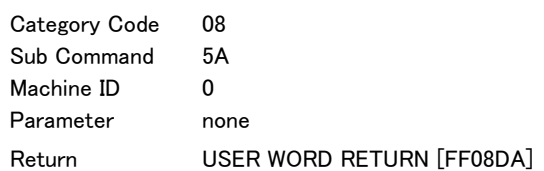

### FILE NAME SELECT

This sets the FILE NAME used by the controlled device.

A return command is only sent when Sense [FF] is specified.

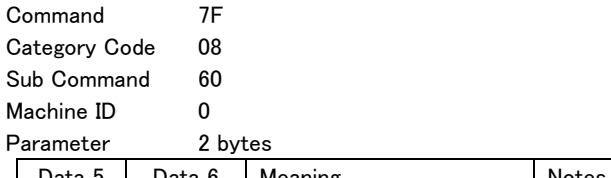

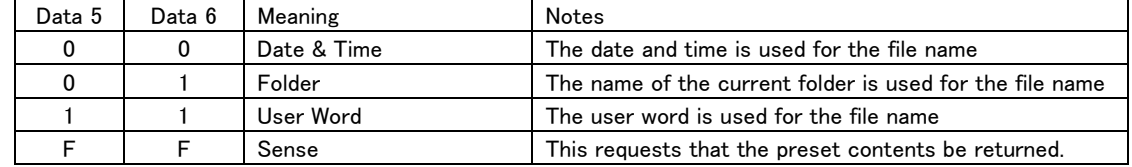

・ If the unit receives any Data other than the above, it will send ILLEGAL [F2].

 $\overline{a}$ 

Return FILE NAME RETURN [FF08E0]

#### MEDIA REMAIN SENSE

This requests that the open space on the media of the controlled device be returned. If the media is not specified, information about the current media will be returned. Open media space is returned in MB.

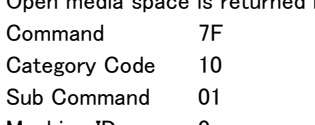

Machine ID 0 Parameter none or 2 bytes

When parameter is 2 bytes

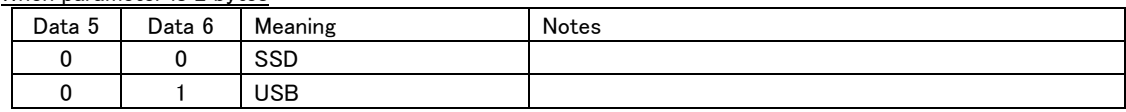

・ "0MB" will be returned if media that is not loaded has been specified.

・ If the unit receives any Data other than the above, it will send ILLEGAL [F2].

Return MEDIA REMAIN RETURN [FF1081]

# MEDIA FORMAT

This formats the specified media of the controlled device.

At the beginning and end of execution, the controlled device will return "MEDIA FORMAT ACKNOWLEDGE [FF10C4]".

Command 7F Category Code 10 Sub Command 44 Machine ID 0 Parameter 4bytes

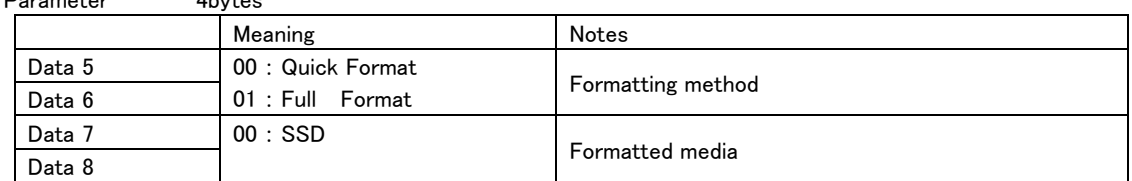

・ If the unit receives any Data other than the above, it will send ILLEGAL [F2].

 $\overline{a}$ 

Return MEDIA FORMAT ACKNOWLEDGE [FF10C4]

# AUX ASSIGN KEY SELECT

This sets the AUX KEY ASSIGN of the controlled device.

A return command is only sent when Sense [FF] is specified.

Command 7F

Category Code 11

Sub Command 10 Machine ID 0

Parameter 4bytes

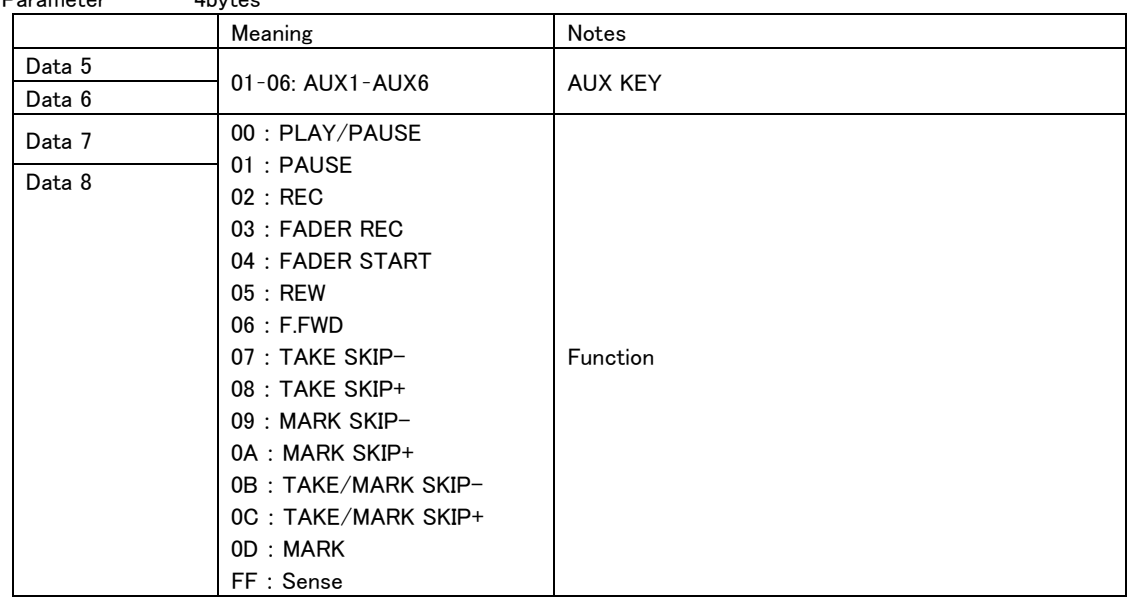

・ If the unit receives any Data other than the above, it will send ILLEGAL [F2].

Return **AUX ASSIGN KEY RETURN [FF1190]** 

# AUX ASSIGN TALLY SELECT

This sets the AUX TALLY ASSIGN of the controlled device.

A return command is only sent when Sense [FF] is specified.

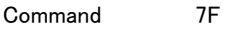

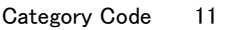

Sub Command 11

Machine ID 0

Parameter 4bytes

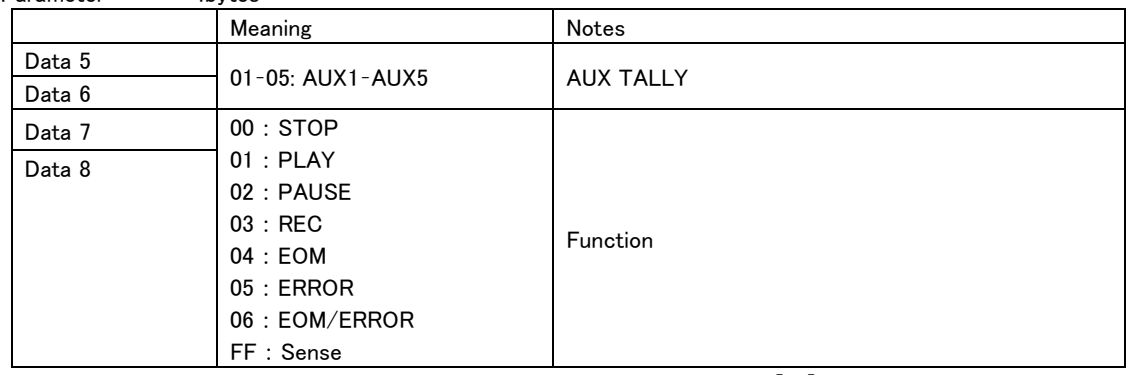

・ If the unit receives any Data other than the above, it will send ILLEGAL [F2].

 $\overline{a}$ 

Return **AUX ASSIGN TALLY RETURN [FF1191]** 

# INPUT ROUTING SELECT

 $\overline{a}$ 

This sets the INPUT ROUTING used by the controlled device. This sets the INPUT ROUTING from the start channel number specified by Data 5–8. A return command is only sent when Sense [xxFF] is specified for Data 5–8. Command 7F Category Code 12 Sub Command 50 Machine ID 0 Parameter 4-260 bytes Meaning **Notes** Data 5 Start channel number tens digit Start channel number Example: "6300" is channel 63 xxFF: Sense (xx is ignored) Data 6 Start channel number ones digit Data 7 Always "0" Data 8 Start channel number hundreds digit Data 9 | Source channel number tens digit Start channel input setting Source slot number:  $0 =$  Slot  $1/1 =$  Slot 2 Source channel setting Example: "3200" is Slot 1 channel 32 Data10 | Source channel number ones digit Data11 Source slot number Data12 | Source channel number hundreds digit Data13 Source channel number tens digit Input setting for channel 1 higher than start channel Source channel setting Data14 Source channel number ones Example: "6410" is Slot 2 channel 64 digit Data15 Source slot number Data16 | Source channel number hundreds digit ・ ・ ・

・ If the unit receives any Data set outside the range, it will send ILLEGAL [F2]. Return INPUT ROUTING RETURN [FF12D0]

# OUTPUT ROUTING SELECT

This sets the OUTPUT ROUTING used by the controlled device.

This sets the OUTPUT ROUTING from the slot and channel number specified by Data 5–8.

A return command is only sent when Sense [xxFF] is specified for Data 5–8. (xx = slot number)

Command 7F Category Code 12

Sub Command 51

Machine ID 0

 $\overline{a}$ 

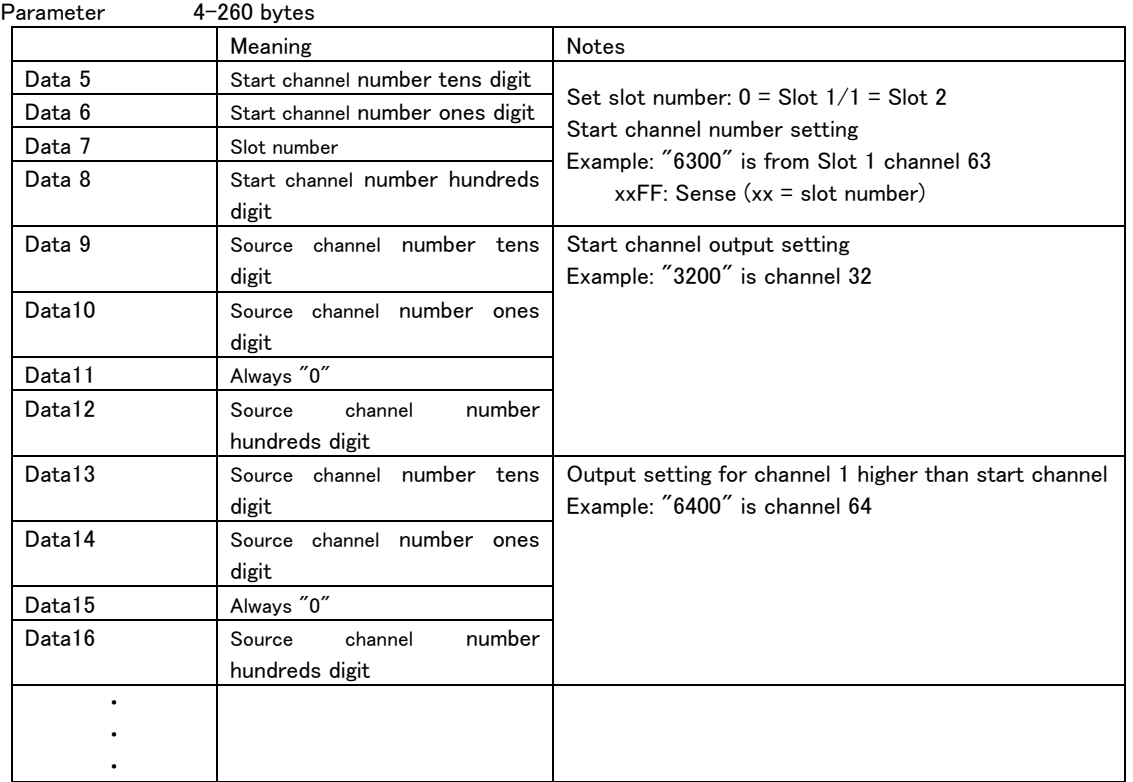

・ If the unit receives any Data set outside the range, it will send ILLEGAL [F2]. Return **OUTPUT ROUTING RETURN** [FF12D1]

# METER PEAK HOLD TIME PRESET

This sets the METER PEAK HOLD TIME used by the controlled device. A return command is only sent when Sense [FF] is specified.

Command 7F Category Code 13 Sub Command 21

Machine ID 0

Parameter 2 bytes

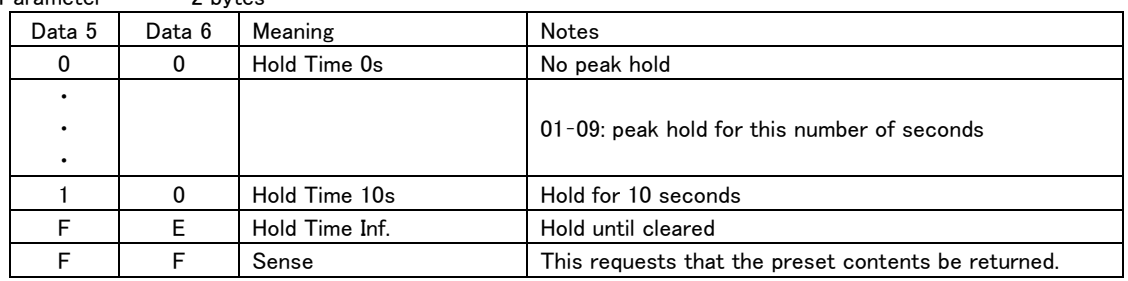

・ If the unit receives any Data other than the above, it will send ILLEGAL [F2].

Return METER PEAK HOLD TIME RETURN [FF13A1]

### METER PEAK CLEAR

 $\overline{a}$ 

Clear meter peak holds on the controlled device.

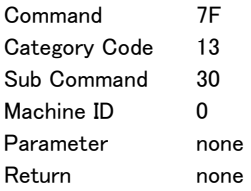

# DIGITAL REFRENCE LEVEL PRESET

This sets the DIGITAL REFERENCE LEVEL used by the controlled device. A return command is only sent when Sense [FF] is specified.

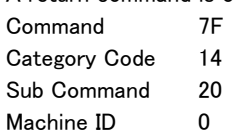

Parameter 2 bytes

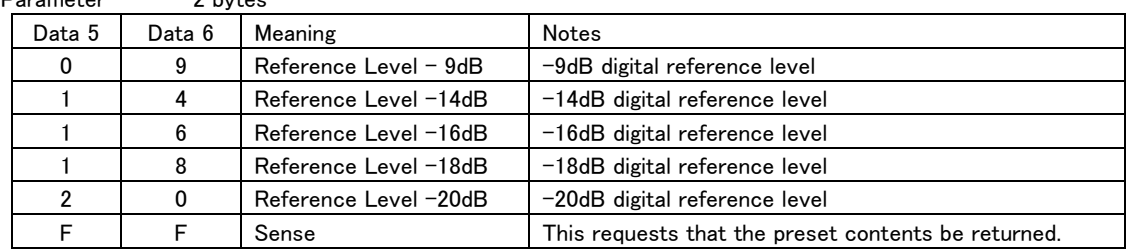

・ If the unit receives any Data other than the above, it will send ILLEGAL [F2].

 $\overline{a}$ 

Return DIGITAL REFERENCE LEVEL RETURN [FF14A0]

# TAKE RENAME

Change the name of a specified take in the current project on the controlled unit.

A maximum of 117 bytes in UTF-8 format can be sent from Data 9 on.

At the beginning and end of execution, the controlled device will return "TAKE RENAME ACKNOWLEDGE [FF4280]".

Command 7F Category Code 42 Sub Command 00

Machine ID 0 Parameter 5 – 121 bytes Meaning **Notes** Data 5 | Take number tens digit Take number Example: "1400" is take 14 Data 6 | Take number ones digit Data 7 Take number thousands digit Data 8 Take number

Data  $9 - 125$  Take name UTF-8 Return TAKE RENAME ACKNOWLEDGE [FF4280]

hundreds digit

### TAKE ERASE

Erase a specified take in the current project on the controlled unit.

At the beginning and end of execution, the controlled device will return "TAKE ERASE ACKNOWLEDGE [FF42B0]".

Command 7F Category Code 42 Sub Command 30 Machine ID 0 Parameter 4 bytes

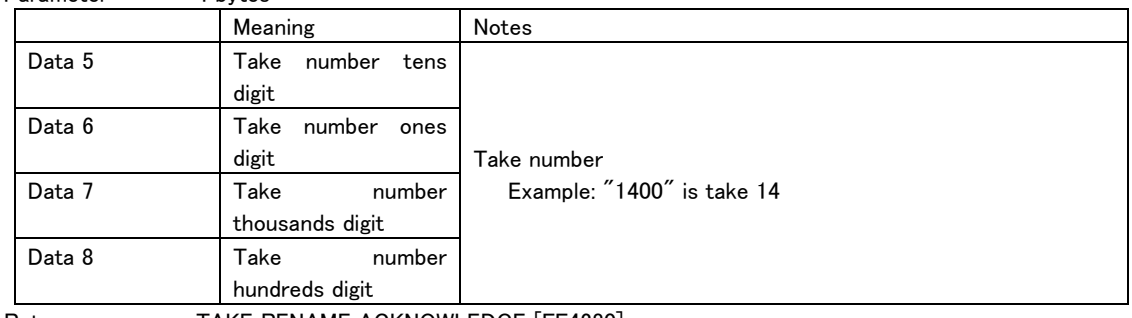

 $\overline{a}$ 

Return **TAKE RENAME ACKNOWLEDGE [FF4280]** 

# TAKE COPY

Copy a specified take in the current project on the controlled unit to a specified folder.

The full pathname of the copy destination folder, which can have a maximum of 117 bytes in UTF-8 format, is specified from Data 9 on.

When designating the copy destination folder, use "A:\" for SSD and "B:\" for USB followed by the folder name. At the beginning and end of execution, the controlled device will return "TAKE COPY ACKNOWLEDGE [FF42D2]".

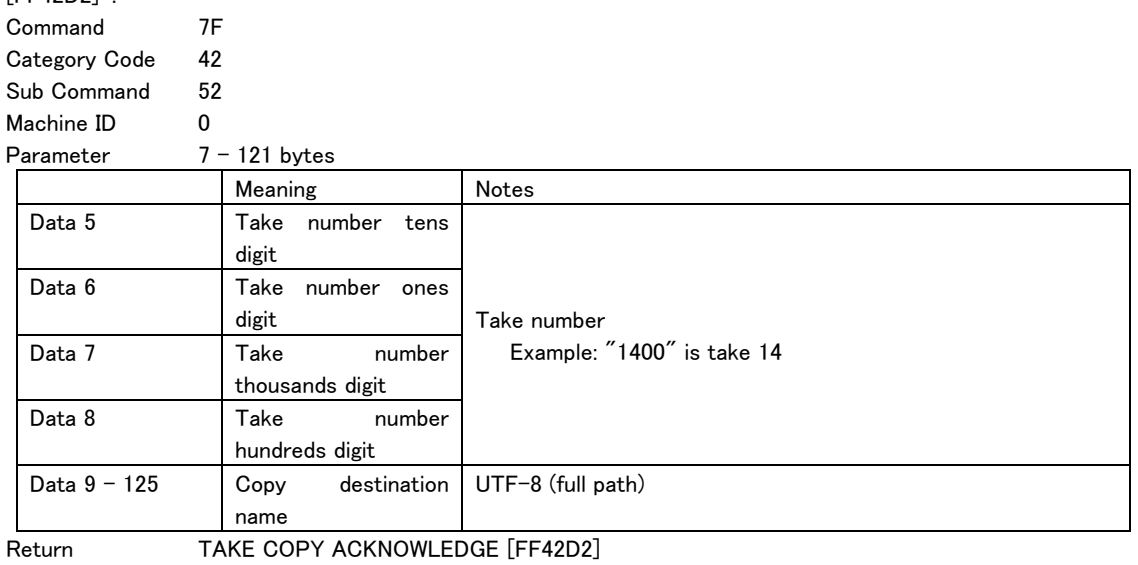

### CREATE PROJECT ACKNOWLEDGE

This is a return command in response to a "CREATE PROJECT [7F024000]" command. This is returned at the start of execution and with the result.

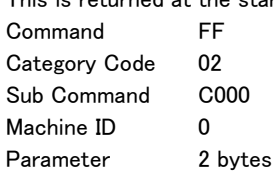

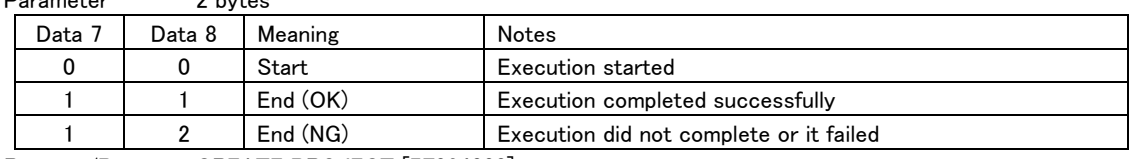

Request/Preset CREATE PROJECT [7F024000]

### CREATE PROJECT NAME RETURN

This is a return command in response to a "CREATE PROJECT NAME PRESET [7F024001]" command. This returns the project name when CREATE PROJECT is executed.

Data 7 and later is returned in UTF-8 format.

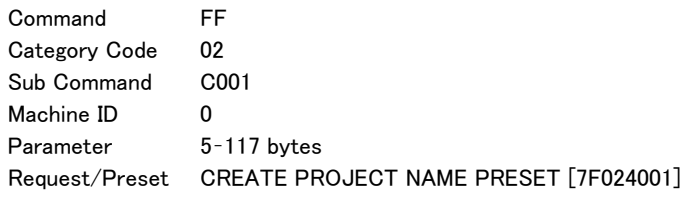

#### REBUILD PROJECT ACKNOWLEDGE

This is a return command in response to a "REBUILD PROJECT [7F0242]" command.

This is returned at the start of execution and with the result.

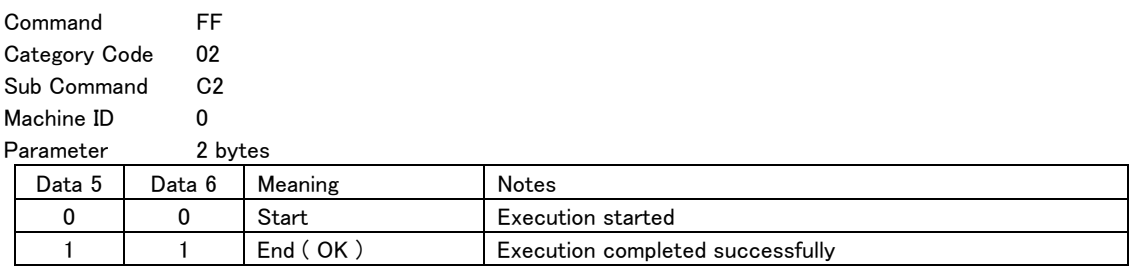

1 2 End (NG) Execution was not possible or failed Request/Preset DELETE PROJECT [7F0242]

#### DELETE PROJECT ACKNOWLEDGE

 $\overline{a}$ 

This is a return command in response to a "DELETE PROJECT [7F0244]" command. This is returned at the start of execution and with the result.

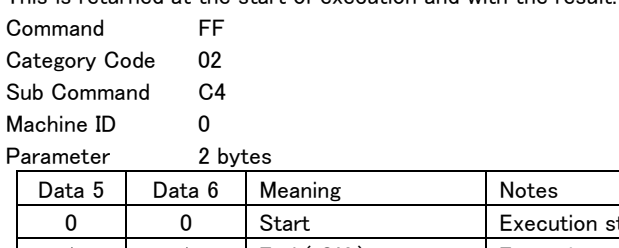

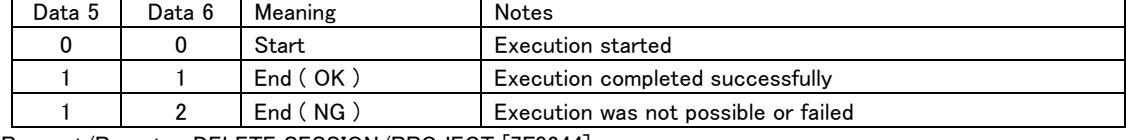

Request/Preset DELETE SESSION/PROJECT [7F0244]

# PROJECT No. RETURN

This is a return command in response to a "PROJECT No. STATUS SENSE [7F0255]" command. This sends the number of the current session.

Command FF Category Code 02

Sub Command D5 Machine ID 0

Parameter 8 bytes

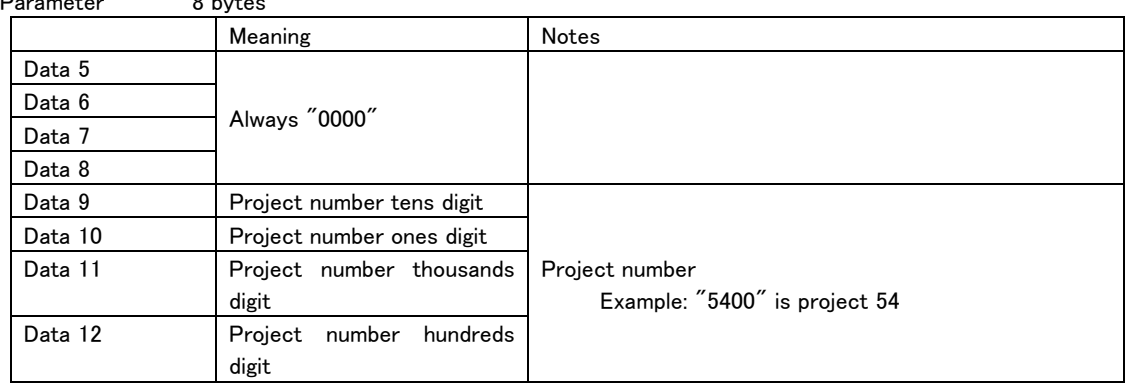

Request/Preset PROJECT No. STATUS SENSE [7F0255]

#### PROJECT NAME RETURN

This is a return command in response to a "PROJECT NAME SENSE [7F025A]" command.

This returns the project name.

The project name is returned by Data 9 and later in UTF-8 format.

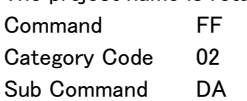

Machine ID 0

 $\overline{a}$ 

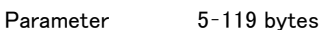

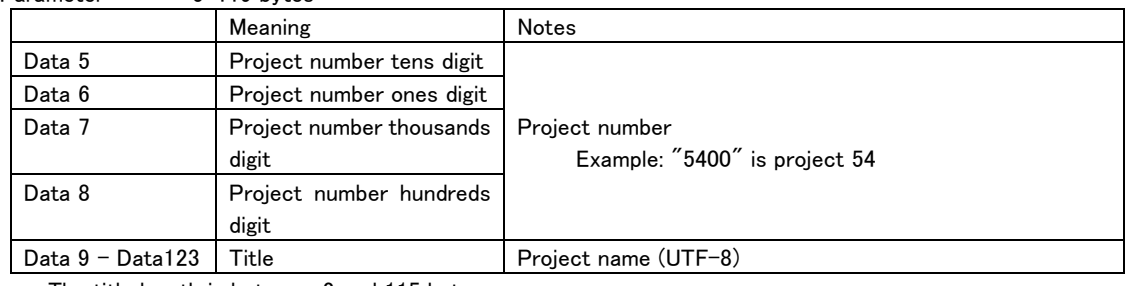

・ The title length is between 2 and 115 bytes.

Request/Preset PROJECT NAME SENSE [7F025A]

### TOTAL PROJECT No. RETURN

This is a return command in response to a "TOTAL PROJECT No. SENSE [7F025E]" command. This returns the total number of projects.

Command FF Category Code 02 Sub Command DE Machine ID 0

Parameter 4 bytes Meaning Notes Data 5 | Total project number tens digit If Data 5–Data 8 is 0000, this means that there are no projects or no media is loaded. Data 6 | Total project number ones digit Data 7 | Total project number thousands digit Data 8 | Total project number hundreds digit

Request/Preset TOTAL PROJECT No. SENSE [7F025E]

# PROJECT CHANGE STATUS

This is returned when the project is changed.

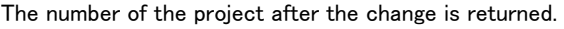

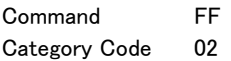

Sub Command F6

Machine ID 0

Parameter 8 bytes

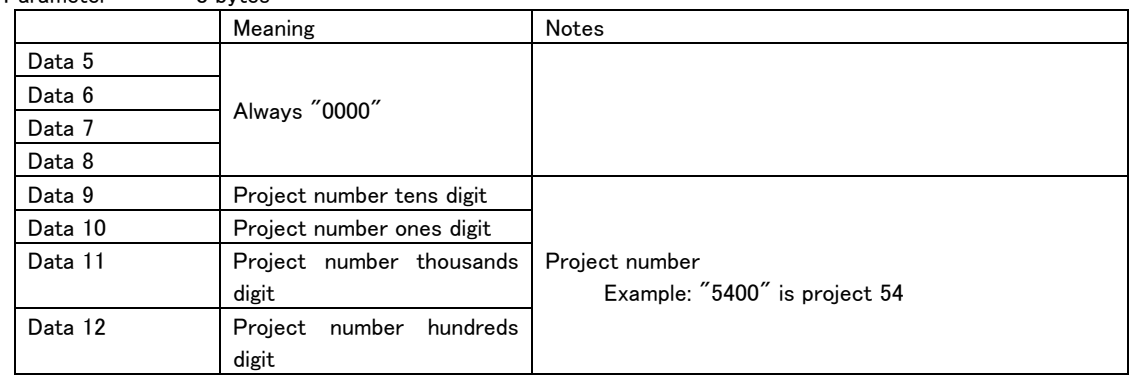

Request/Preset none

# MARK No. RETURN

This is a return command in response to a "MARK No. STATUS SENSE [7F0355]" command. This sends the number of the current mark.

Command FF Category Code 03

Sub Command D5 Machine ID 0

Parameter 4 bytes

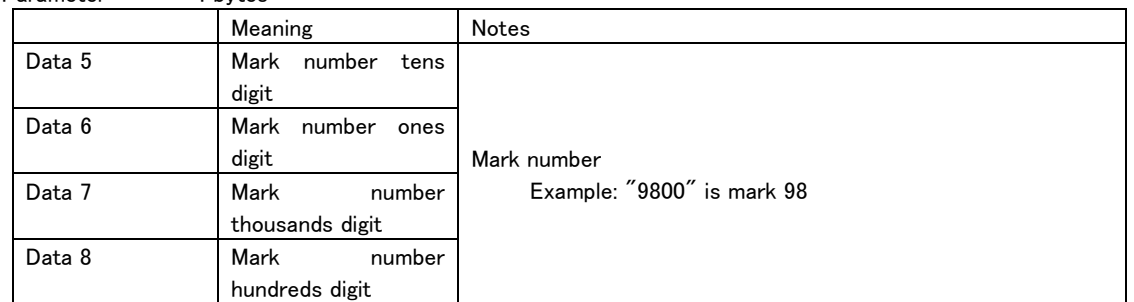

Request/Preset MARK No. STATUS SENSE [7F0355]

# MARK TIME RETURN

 $\overline{a}$ 

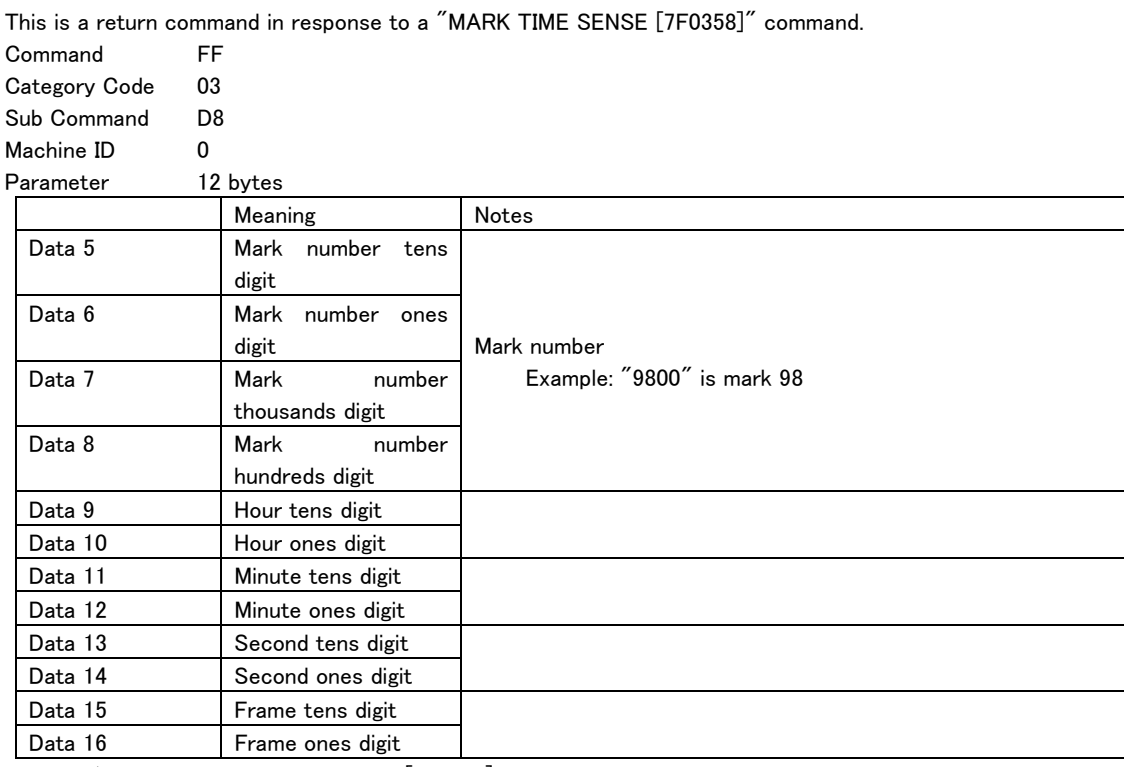

Request/Preset MARK TIME SENSE [7F0358]

# MARK NAME RETURN

This is a return command in response to a "MARK NAME SENSE [7F0359]" command.

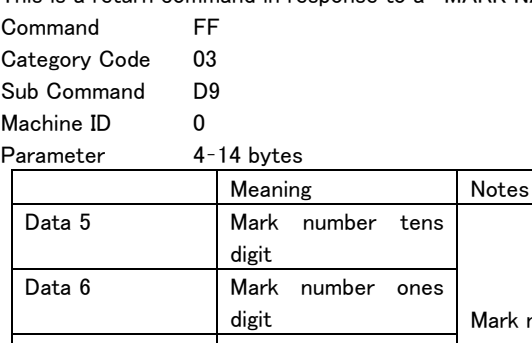

Mark number Example: "9800" is mark 98 Data 7 Mark number thousands digit Data 8 | Mark number hundreds digit Data 9 -18 Mark name

Request/Preset MARK NAME SENSE [7F0359]

# TOTAL MARK No. RETURN

This is a return command in response to a "TOTAL MARK No. SENSE [7F035D]" command. This returns the total number of marks.

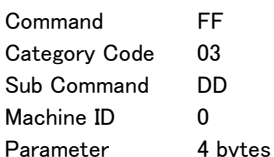

 $\overline{a}$ 

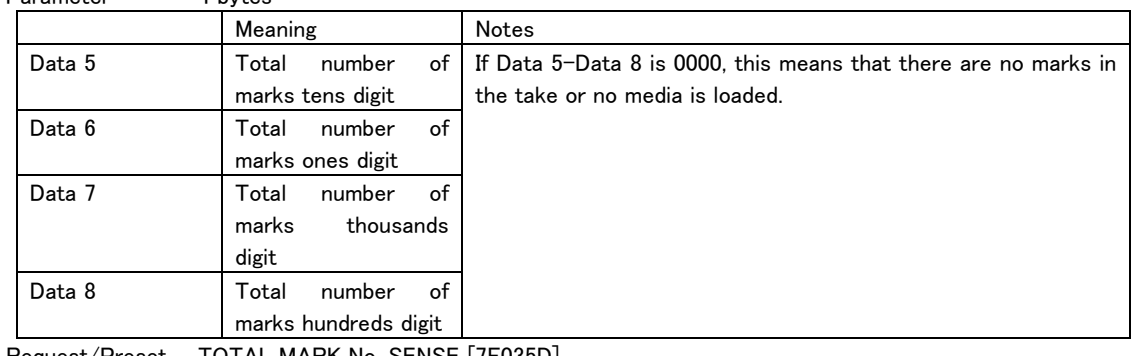

Request/Preset TOTAL MARK No. SENSE [7F035D]

# CHASE RETURN

This is a return command in response to a "CHASE SELECT [7F0600]" command.

This returns the chase mode on/off status.

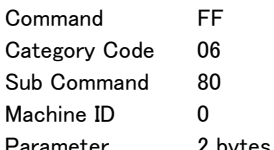

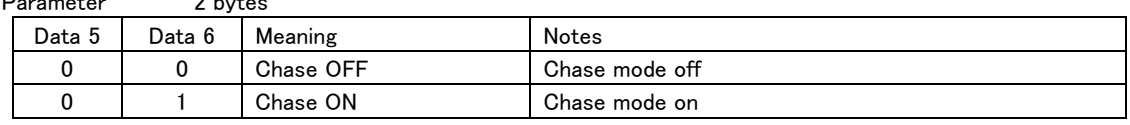

Request/Preset CHASE SELECT [7F0600]

### TC START TIME RETURN

This is a return command in response to a "TC START TIME PRESET [7F0610]" command. This returns the set TC START TIME value.

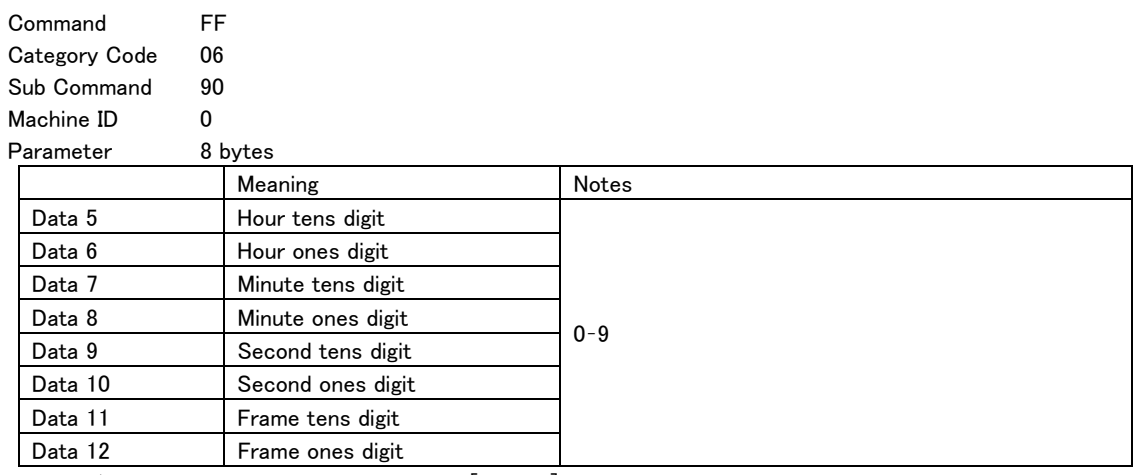

Request/Preset TC START TIME PRESET [7F0610]

### TC USER BITS RETURN

 $\overline{a}$ 

This is a return command in response to a "TC USER BITS PRESET [7F0611]" command. This returns the set TC USER BITS value.

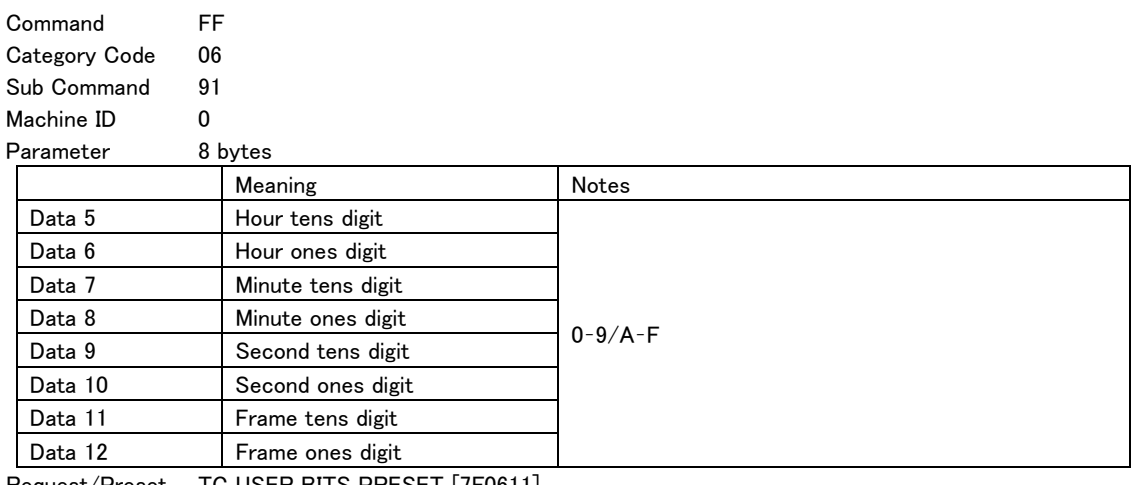

Request/Preset TC USER BITS PRESET [7F0611]

# TC GENERATOR MODE RETURN

This is a return command in response to a "TC GENERATOR MODE SELECT [7F0620]" command. This returns the generator setting.

Command FF Category Code 06 Sub Command A0

Machine ID 0

Parameter 2 bytes

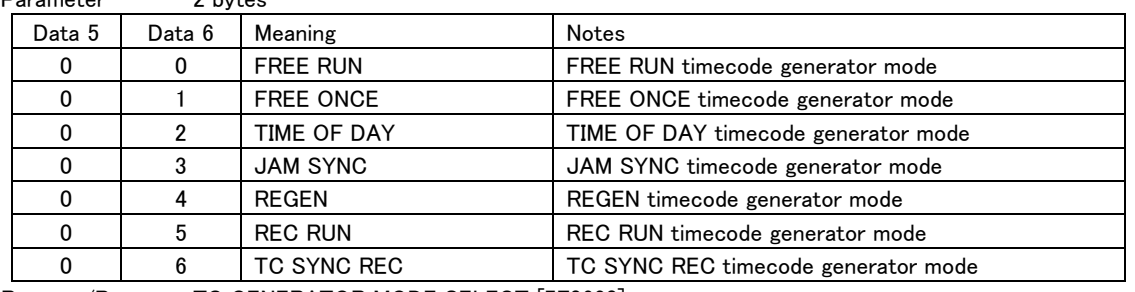

Request/Preset TC GENERATOR MODE SELECT [7F0620]

#### TC FRAME TYPE RETURN

This is a return command in response to a "TC FRAME TYPE SELECT [7F0621]" command. This returns the frame type setting.

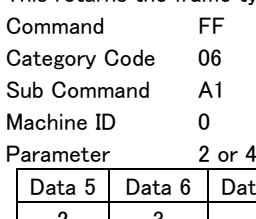

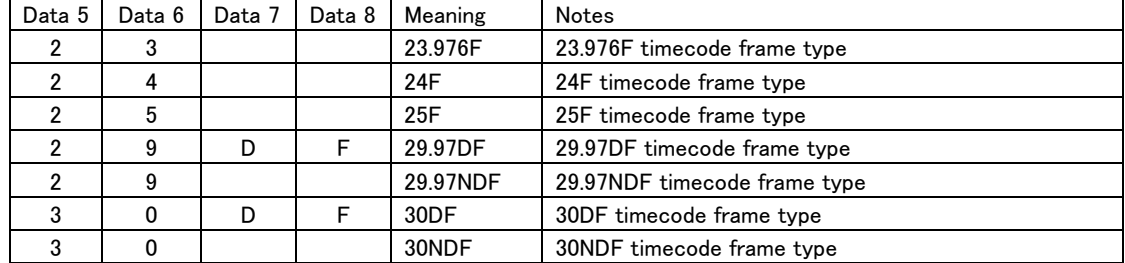

Request/Preset TC FRAME TYPE SELECT [7F0621]

bytes

#### TC OUTPUT MODE RETURN

 $\overline{a}$ 

This is a return command in response to a "TC OUTPUT MODE SELECT [7F0630]" command.

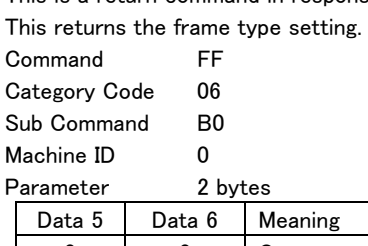

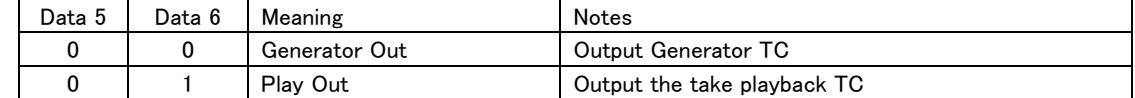

Request/Preset TC OUTPUT MODE SELECT [7F0630]

# CLOCK MASTER RETURN

This is a return command in response to a "CLOCK MASTER SELECT [7F0640]" command.

This returns the master clock setting.

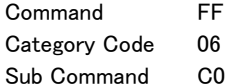

Machine ID 0

Parameter 2 bytes

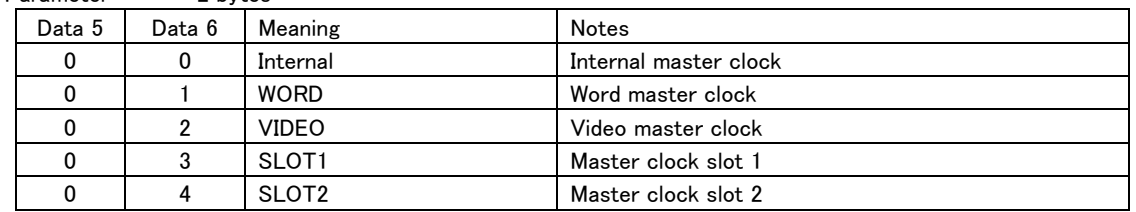

Request/Preset CLOCK MASTER SELECT [7F0640]

### WORD THRU RETURN

This is a return command in response to a "WORD THRU SELECT [7F0648]" command. This returns the WORD/VIDEO SETUP setting.

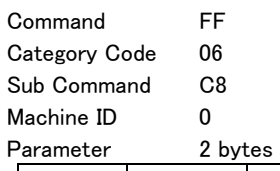

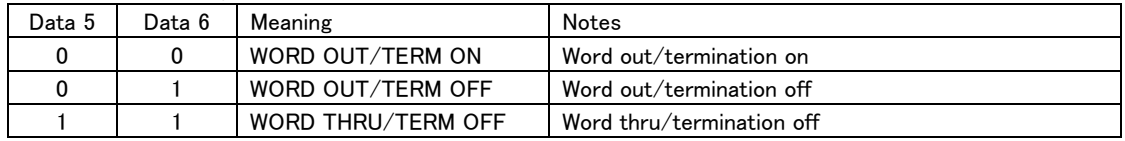

Request/Preset WORD THRU SELECT [7F0648]

#### RECORD FUNCTION RETURN

 $\overline{a}$ 

This is a return command in response to a "RECORD FUNCTION SELECT [7F0800]" command. This returns the record function settings for all channels.

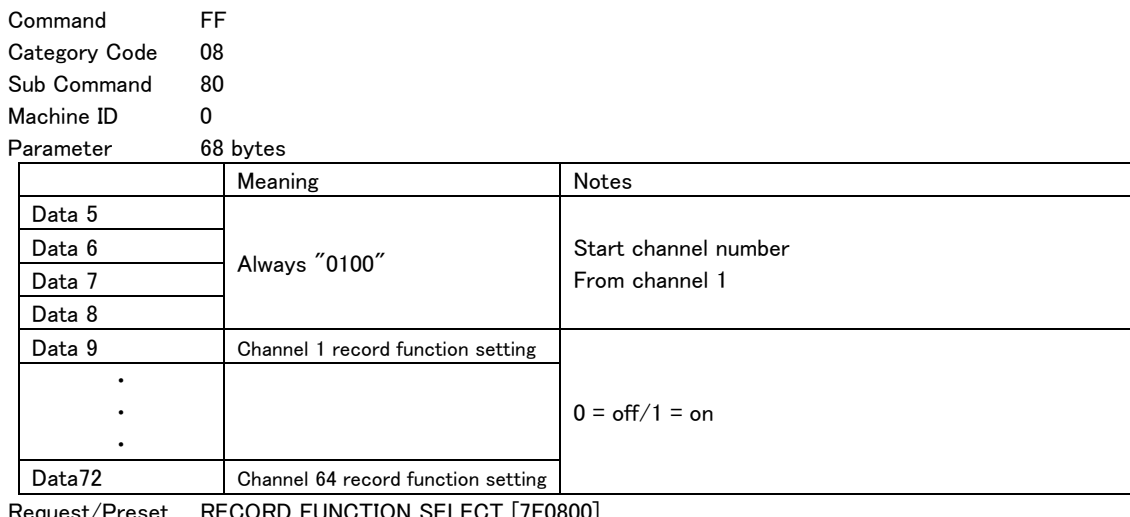

Request/Preset RECORD FUNCTION SELECT [7F0800]

# INPUT MONITOR FUNCTION RETURN

This is a return command in response to an "INPUT MONITOR FUNCTION SELECT [7F0801]" command. This returns the input monitoring function settings for all channels.

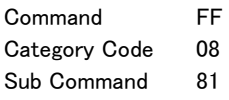

Machine ID 0

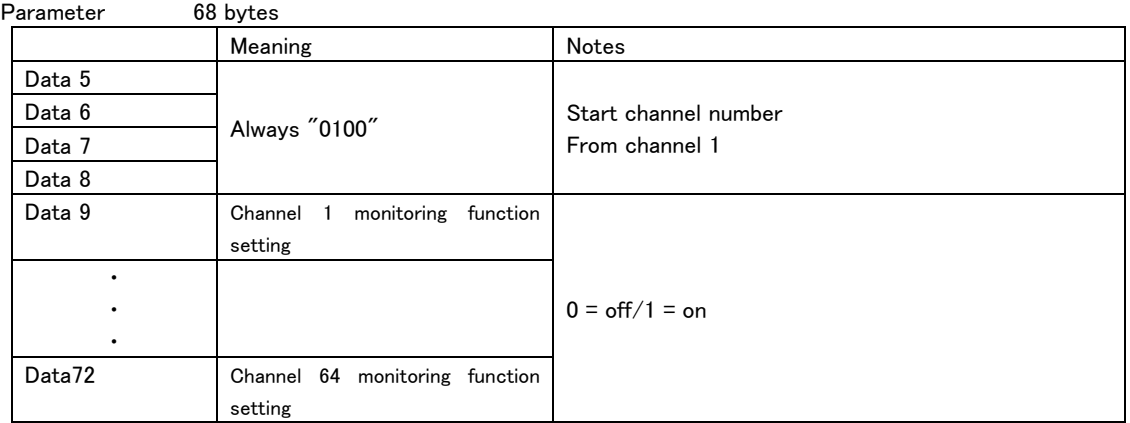

Request/Preset INPUT MONITOR FUNCTION SELECT [7F0801]

### BIT LENGTH RETURN

This is a return command in response to a "BIT LENGTH SELECT [7F0822]" command.

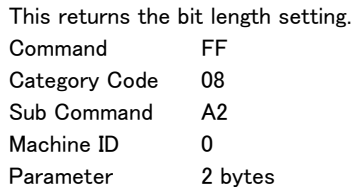

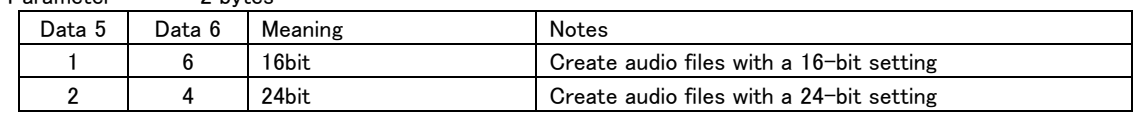

Request/Preset BIT LENGTH SELECT [7F0822]

# MAX FILE SIZE RETURN

This is a return command in response to a "MAX FILE SIZE SELECT [7F0823]" command. This returns the maximum file size setting.

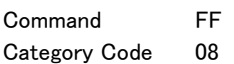

Sub Command A3

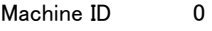

 $\overline{a}$ 

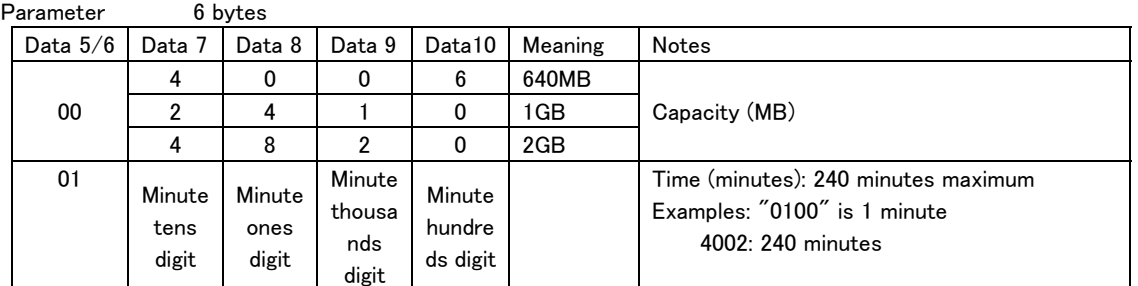

Request/Preset MAX FILE SIZE SELECT [7F0823]

# PAUSE MODE RETURN

This is a return command in response to a "PAUSE MODE SELECT [7F0824]" command. This returns the PAUSE mode setting.

Command FF Category Code 08 Sub Command A4 Machine ID 0 Parameter 2 bytes

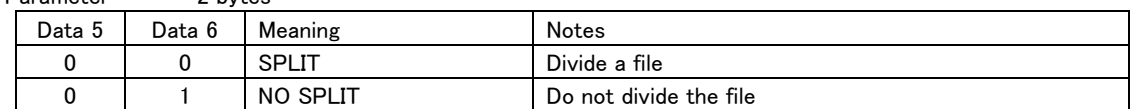

Request/Preset PAUSE MODE SELECT [7F0824]

#### TIME INTERVAL MARKER TIME RETURN

This is a return command in response to a "TIME INTERVAL MARKER TIME PRESET [7F0832]" command. This returns the TIME INTERVAL MARKER TIME setting.

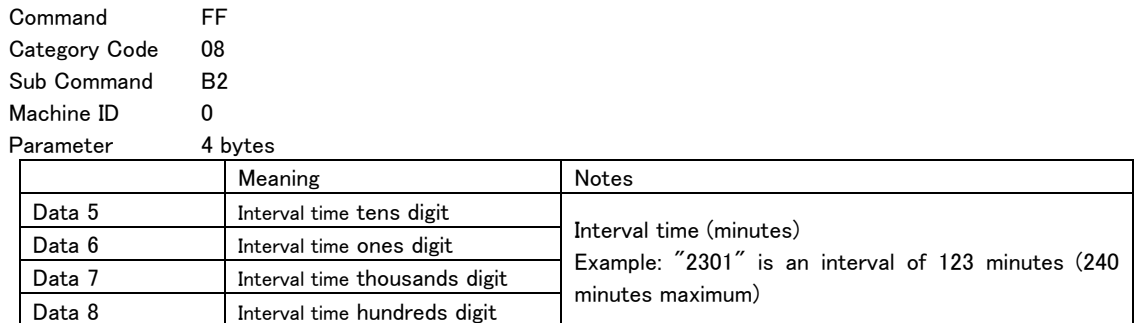

Request/Preset TIME INTERVAL MARKER PRESET [7F0832]

### AUDIO OVER MARKER RETURN

This is a return command in response to an "AUDIO OVER MARKER SELECT [7F0841]" command. This returns the AUTO MARK AUDIO OVER setting.

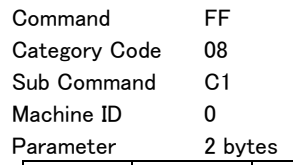

 $\overline{a}$ 

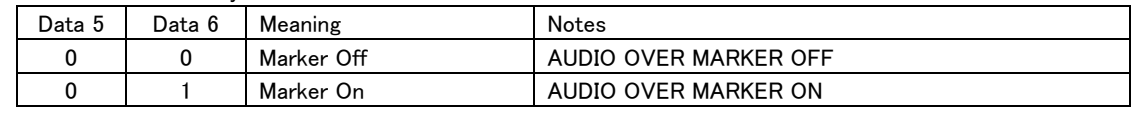

Request/Preset AUDIO OVER MARKER SELECT [7F0841]

### TIME INTERVAL MARKER RETURN

This is a return command in response to a "TIME INTERVAL MARKER SELECT [7F0842]" command. This returns the AUTO MARK TIME INTERVAL setting.

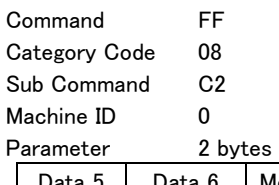

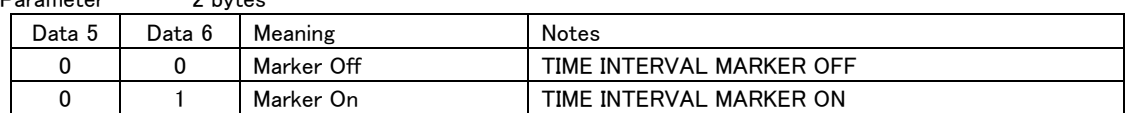

Request/Preset TIME INTERVAL MARKER SELECT [7F0842]

#### SYNC UNLOCK MARKER RETURN

This is a return command in response to a "SYNC UNLOCK MARKER SELECT [7F0843]" command. This returns the AUTO MARK SYNC UNLOCK setting.

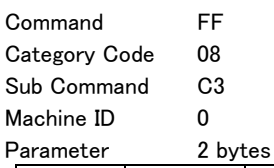

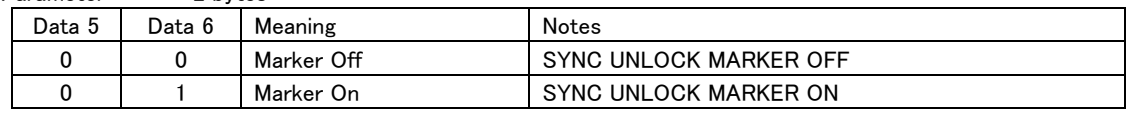

Request/Preset SYNC UNLOCK MARKER SELECT [7F0843]

### REC FS RETURN

This is a return command in response to a "REC FS SELECT [7F0850]" command.

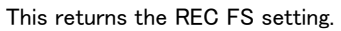

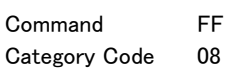

Sub Command D0

Machine ID 0

Parameter 6 bytes

 $\overline{a}$ 

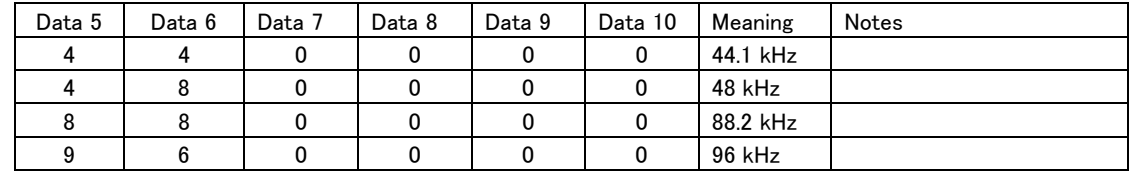

Request/Preset REC FS SELECT [7F0850]

# USER WORD RETURN

This is a return command in response to a "USER WORD SENSE [7F085A]" command. The user word is returned in UTF-8 format.

Command FF Category Code 08 Sub Command DA Machine ID 0 Parameter 31 bytes

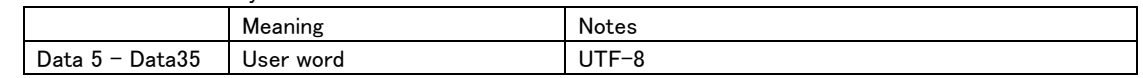

Request/Preset USER WORD SENSE [7F085A]

### FILE NAME RETURN

This is a return command in response to a "FILE NAME SELECT [7F0860]" command.

This returns the FILE NAME setting.

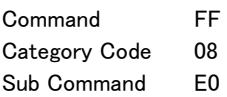

Machine ID 0

 $\overline{a}$ 

Parameter 2 bytes

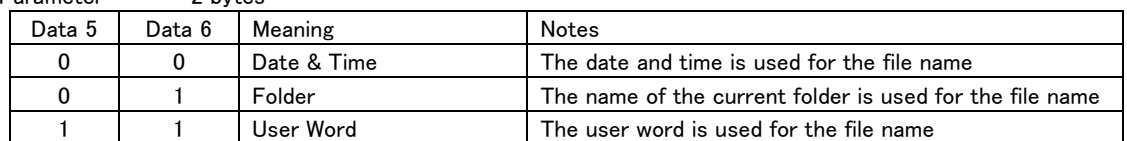

Request/Preset FILE NAME SELECT [7F0860]

# MEDIA REMAIN RETURN

This is a return command in response to a "MEDIA REMAIN SENSE [7F1001]" command. This returns the remaining capacity of the specified media.

If the specified media is not loaded, "0MB" will be returned as the remaining capacity.

Command FF

Category Code 10

Sub Command 81 Machine ID 0

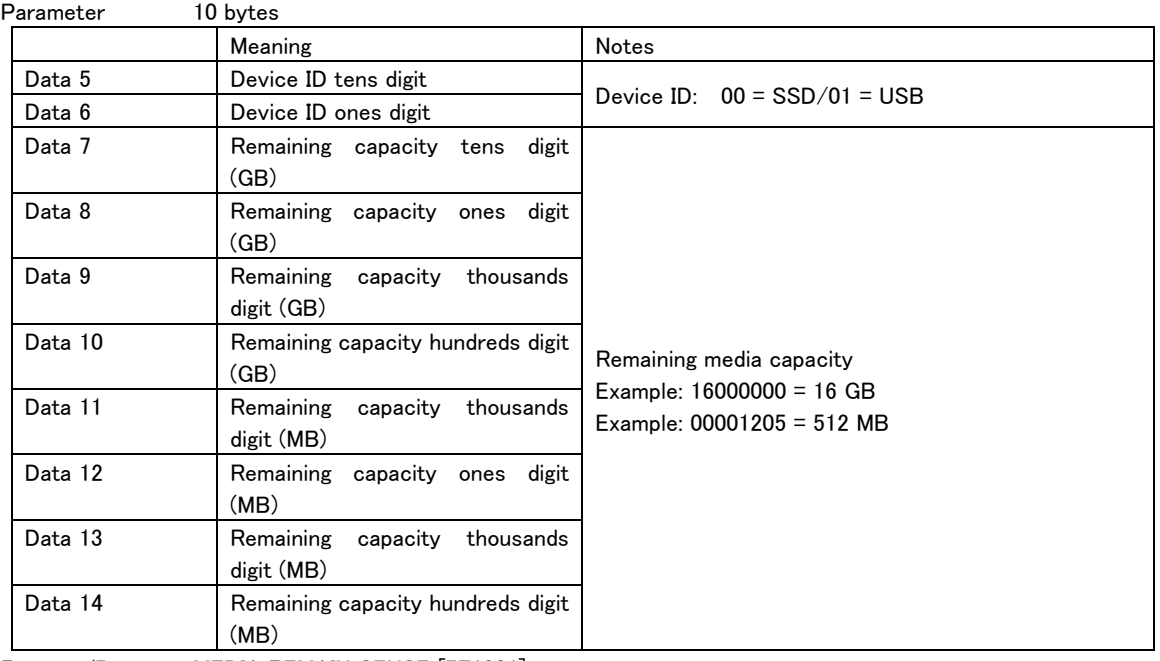

Request/Preset MEDIA REMAIN SENSE [7F1001]

### MEDIA FORMAT ACKNOWLEDGE

This is a return command in response to a "MEDIA FORMAT [7F1044]" command.

This is returned at the start of execution and with the result.

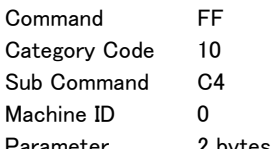

 $\overline{a}$ 

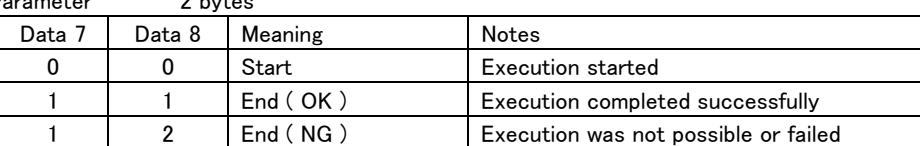

Request/Preset MEDIA FORMAT [7F1044]

# AUX ASSIGN KEY RETURN

This is a return command in response to an "AUX ASSIGN KEY SELECT [7F1110]" command. This returns the AUX KEY ASSIGN setting.

Command FF

Category Code 11

Sub Command 90

Machine ID 0

Parameter 4 bytes

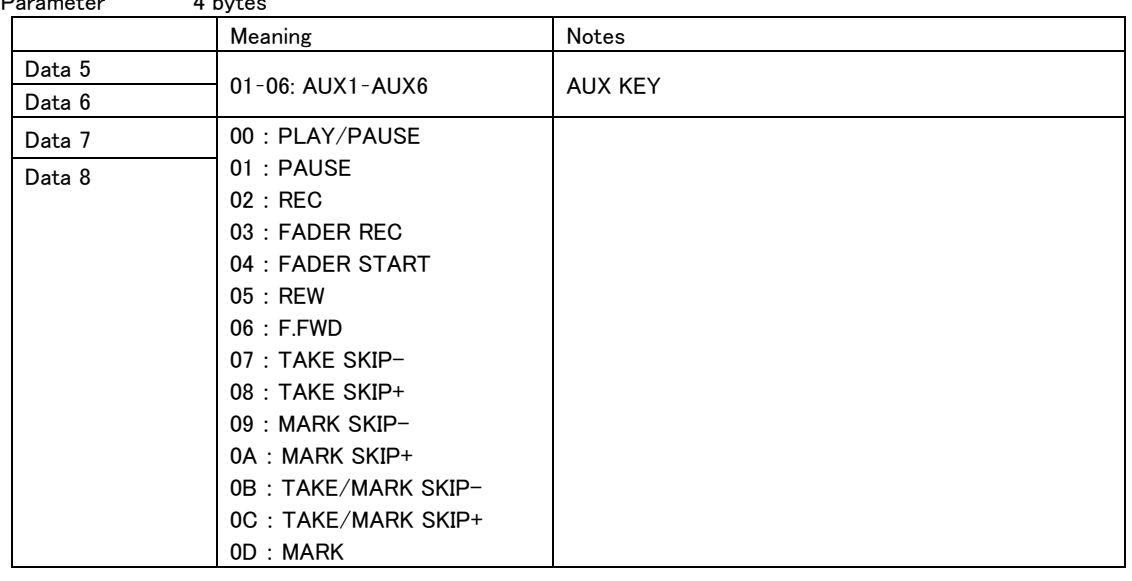

Request/Preset AUX ASSIGN KEY SELECT [7F1110]

# AUX ASSIGN TALLY RETURN

 $\overline{a}$ 

This is a return command in response to an "AUX ASSIGN TALLY SELECT [7F1111]" command. This returns the AUX TALLY ASSIGN setting.

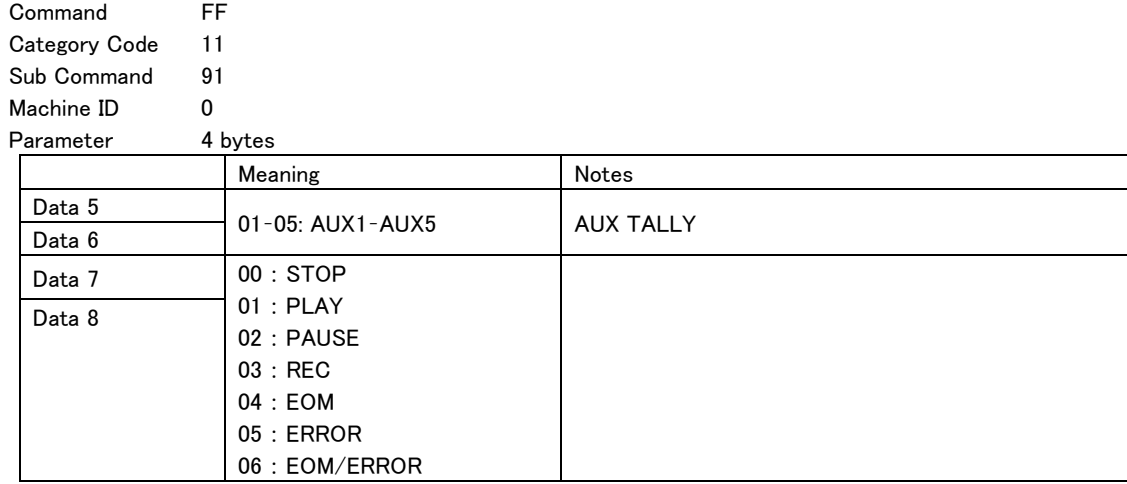

Request/Preset AUX ASSIGN TALLY SELECT [7F1111]

# INPUT ROUTING RETURN

This is a return command in response to an "INPUT ROUTING SELECT [7F1250]" command. This returns the input settings for all channels

Command FF

Category Code 12 Sub Command D0

Machine ID 0

 $\overline{a}$ 

Parameter 260 bytes

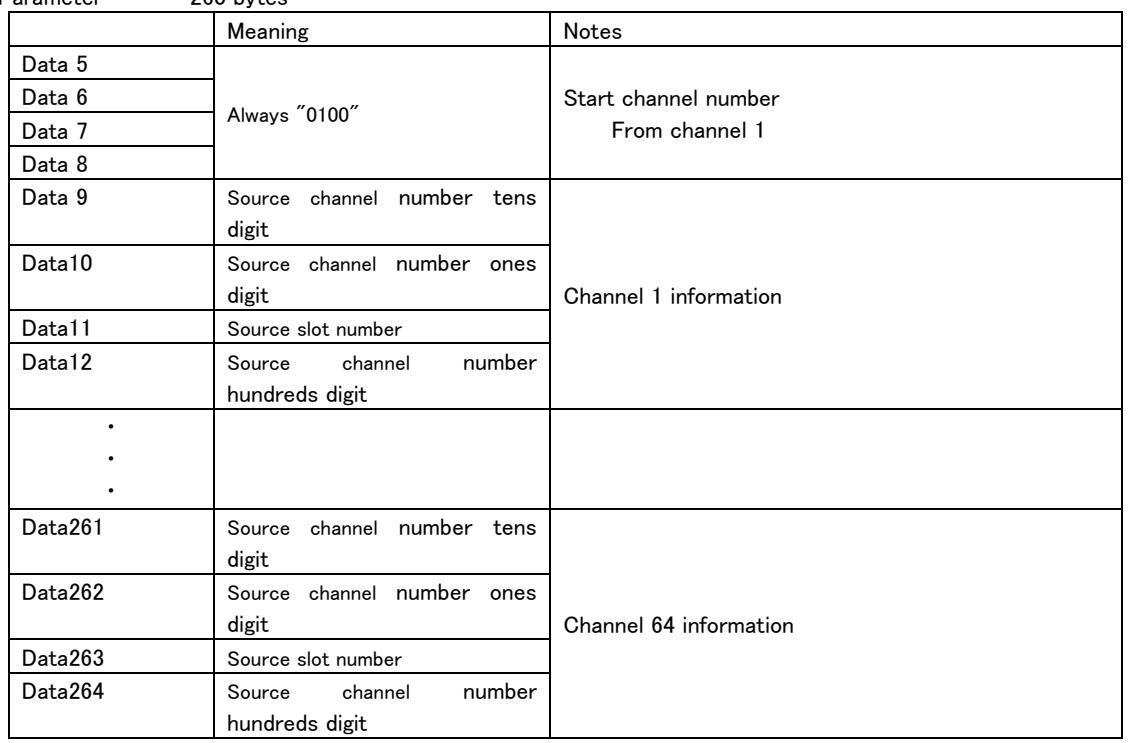

Request/Preset INPUT ROUTING SELECT [7F1250]

# OUTPUT ROUTING RETURN

This is a return command in response to an "OUTPUT ROUTING SELECT [7F1251]" command. This returns the output settings for all the channels of the designated slot.

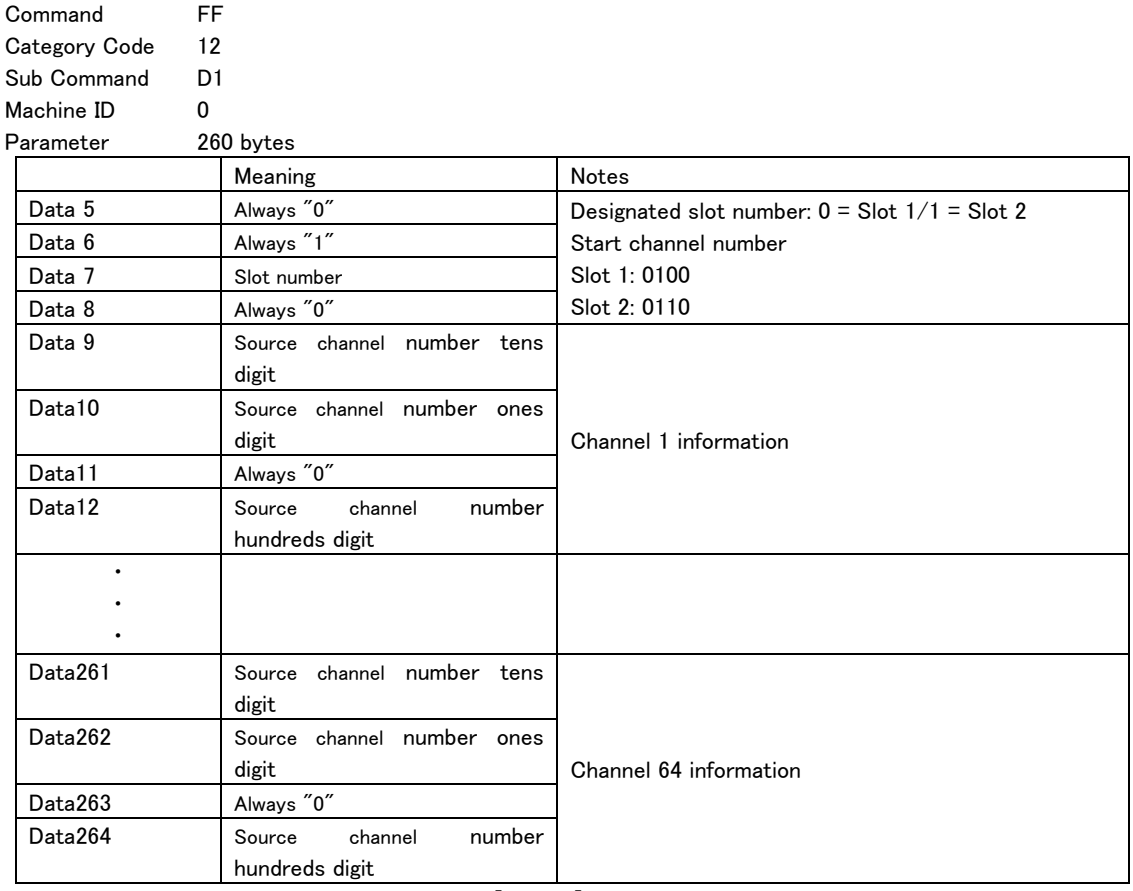

Request/Preset OUTPUT ROUTING SELECT [7F1251]

# METER PEAK HOLD TIME RETURN

This is a return command in response to a "METER PEAK HOLD TIME PRESET [7F1321]" command. This returns the meter peak hold setting.

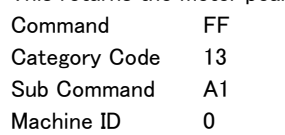

Parameter 2 bytes

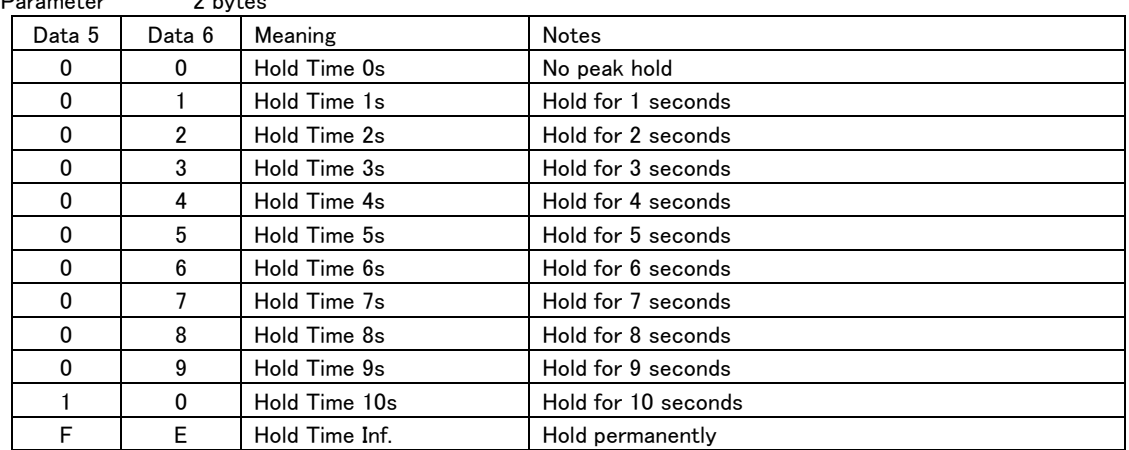

 $\overline{a}$ 

Request/Preset METER PEAK HOLD TIME SELECT [7F1321]

# DIGITAL REFERENCE LEVEL RETURN

This is a return command in response to a "DIGITAL REFERENCE LEVEL PRESET [7F1420]" command. This returns the digital reference level setting.

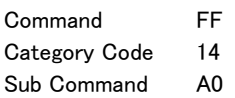

Machine ID 0

 $\overline{a}$ 

Parameter 2 bytes

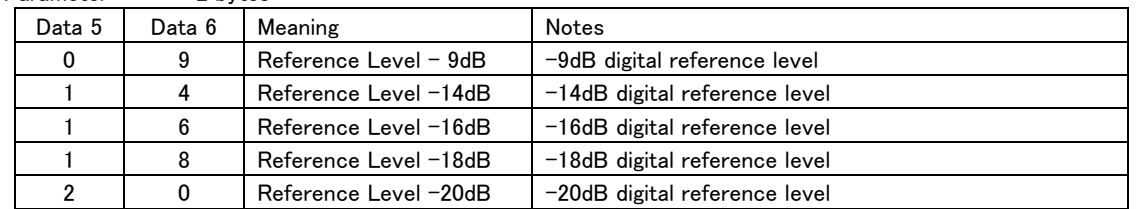

Request/Preset DIGITAL REFERENCE LEVEL PRESET [7F1420]

### TAKE RENAME ACKNOWLEDGE

This is a return command in response to a "TAKE RENAME [7F4200]" command. This is returned at the start of execution and with the result.

Command FF Category Code 42 Sub Command 80 Machine ID 0 Parameter 2 bytes

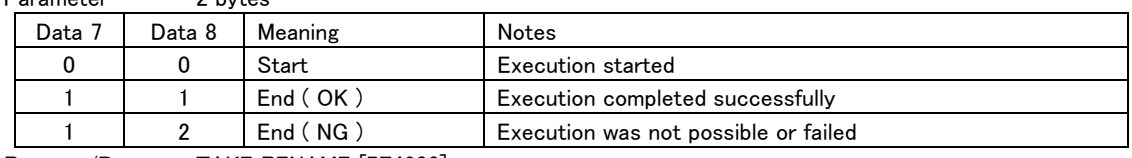

Request/Preset TAKE RENAME [7F4200]

# TAKE ERASE ACKNOWLEDGE

This is a return command in response to a "TAKE ERASE [7F4230]" command.

This is returned at the start of execution and with the result.

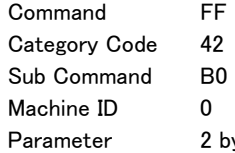

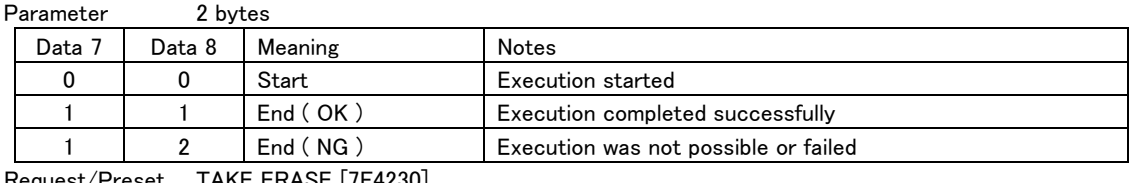

Request/Preset TAKE ERASE [7F4230]

#### TAKE COPY ACKNOWLEDGE

This is a return command in response to a "TAKE COPY [7F4252]" command.

This is returned at the start of execution and with the result.

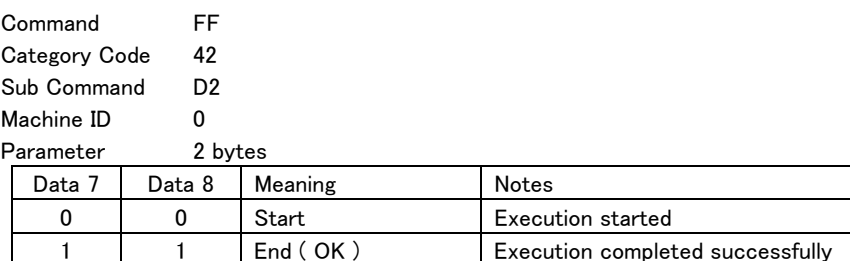

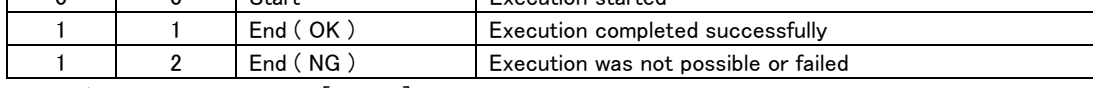

Request/Preset TAKE COPY [7F4252]

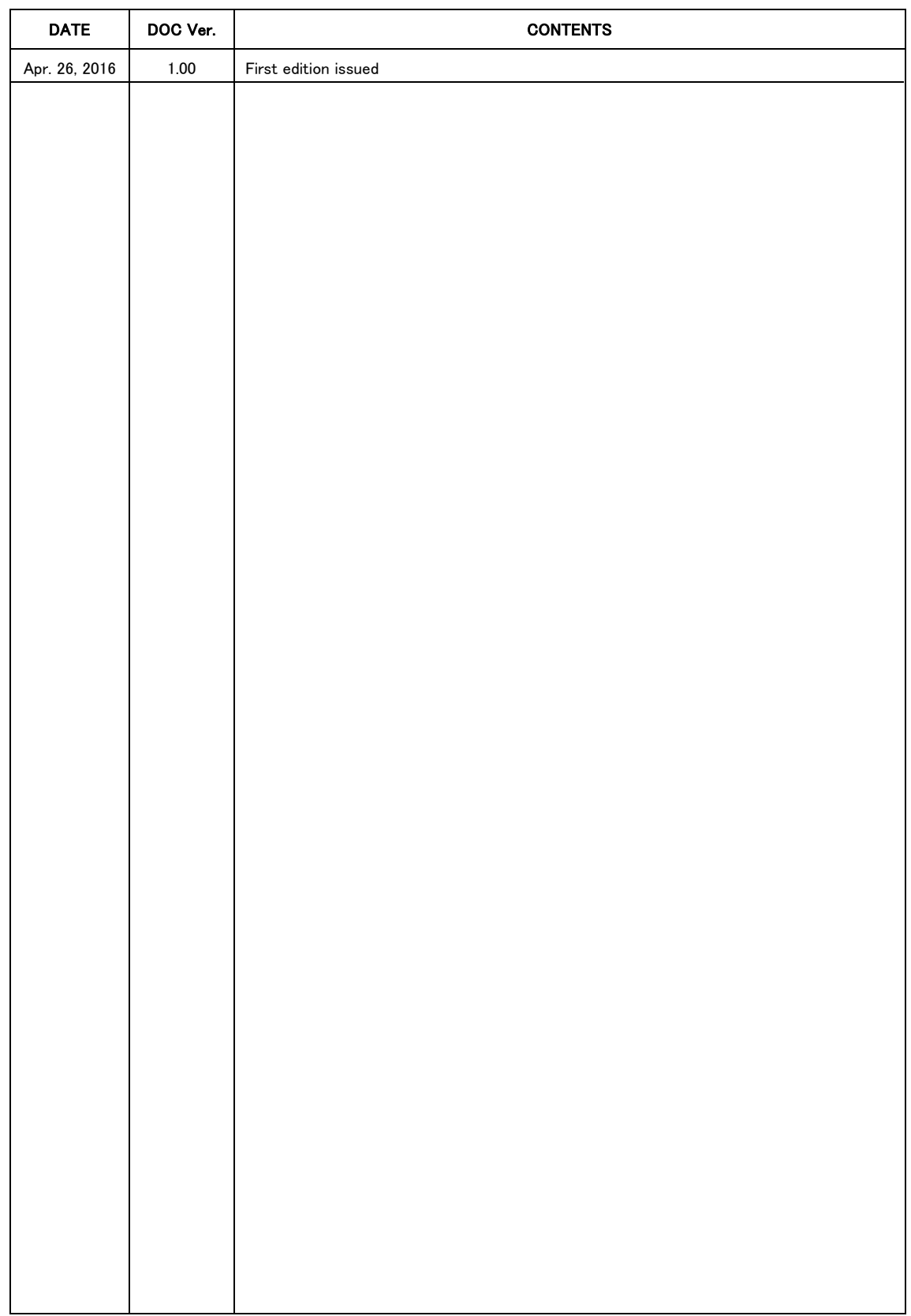